# Zur Entstehung der S-Sterne um das super-massereiche schwarze Loch im Zentrum der Milchstraße

Christian Franik

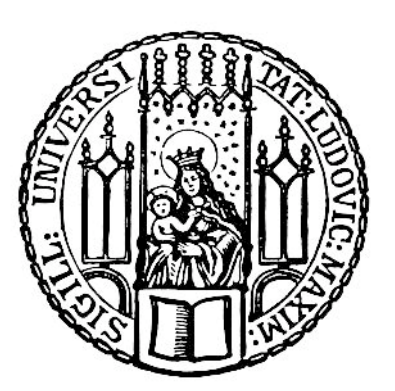

München 2011

## Zur Entstehung der S-Sterne um das super-massereiche schwarze Loch im Zentrum der Milchstraße

Bachelor-Arbeit

an der Ludwig-Maximilians-Universität

eingereicht von

### Christian Franik

(Matr. Nr.: 10066564) geboren am 18.05.1987 in D-92637 Weiden

> betreut von Prof. Dr. Andreas Burkert

und Dr. Marc Schartmann

München, den 20. September 2011

Evaluator: Prof. Dr. Andreas Burkert Tag der mundlichen Pr ¨ ufung: ¨

# Inhaltsverzeichnis

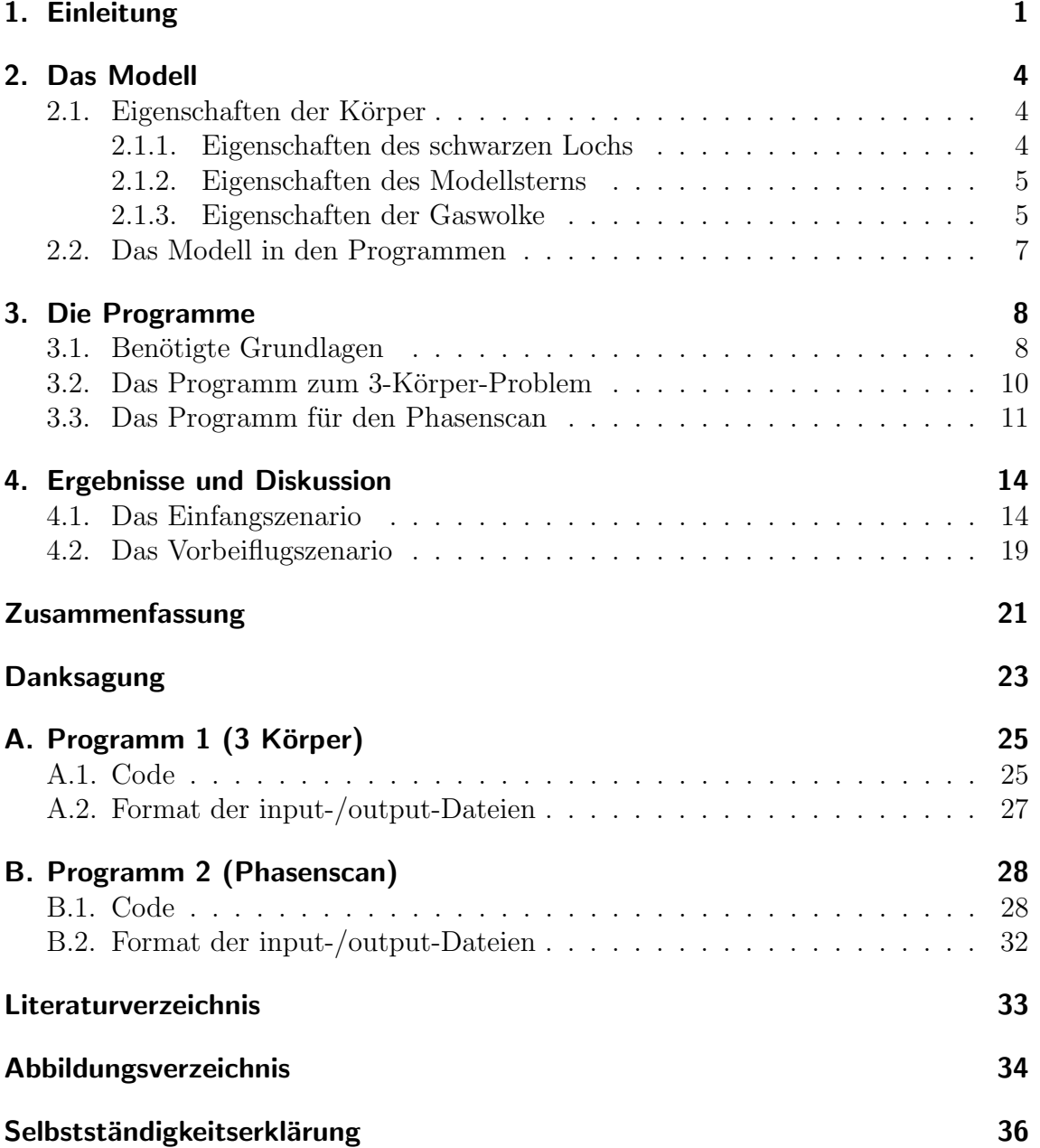

### <span id="page-6-0"></span>1. Einleitung

Das Zentrum unserer Milchstraße ist ein in einzigartiger Weise zugängliches Laboratorium zur Erforschung der Eigenschaften und Entwicklung galaktischer Zentren, da es sich im Vergleich zu anderen Galaxien in sehr kleinem Abstand zu uns befindet (etwa 8 Kiloparsec (kpc)) [\[Bartko et al., 2009\]](#page-38-1). Da die Extinktion des Lichts im sichtbaren Bereich viel zu groß ist, um in diesem Spektralbereich mit Teleskopen bis zum Galaktischen Zentrum vorzustoßen (Die Extinktion im visuellen Spektralbereich  $A_V$  entspricht ungefähr 30 Größenklassen), wird dort hauptsächlich im nahen Infraroten oder im Radiobereich beobachtet. Diverse Beobachtungen (unter vielen anderen [\[Paumard et al., 2006;](#page-39-0) [Bartko et al., 2009;](#page-38-1) [Eisenhauer et al., 2003;](#page-38-2) Schödel et al., 2002) ergänzten in den letzten Jahr(zehnt)en unser Bild davon, wie es innerhalb des ersten Parsec um das Galaktische Zentrum aussieht:

In Entfernungen von 0,03 - 0,5 pc vom Zentrum findet man etwa 100 Wolf-Rayet-Sterne und Sterne des O- und B-Typs, welche sich zu einem großen Teil in einer von zwei Ebenen befinden. Die Sterne in einer der beiden Ebenen bzw. Systeme besitzen jeweils nahezu gleichen Drehimpuls, was fur eine gemeinsame Entstehungsgeschichte ¨ der Sterne in einem System spricht. Es gibt ein System mit Umlauf im Uhrzeigersinn (CWS: clockwise system) und eines mit Umlauf gegen den Uhrzeigersinn (CCWS: counter clockwise system). Die Sterne des CWS haben im Durchschnitt recht geringe numerische Exzentrizitäten von  $0, 36 \pm 0, 06$ , während die Sterne des CCWS höhere Exzentrizitäten aufweisen [\[Alexander, 2005\]](#page-38-3).

Innerhalb dieses Bereichs findet man die sog. S-Sterne, von denen inzwischen schon etwa 30 bekannt sind. Haupteigenschaften dieser Sterne sind große Exzentrizitäten sowie eine isotrope Verteilung ihrer Bahnen, also keine bevorzugte Umlaufebene [\[Ei](#page-38-2)[senhauer et al., 2003\]](#page-38-2).

Im Galaktischen Zentrum selbst finden wir schließlich eine starke Radioquelle mit der Bezeichnung Sgr A\*. Bahnvermessungen der S-Sterne, welche Keplerbahnen mit nur einigen Jahren Umlaufzeit besitzen [Schödel et al., 2002], zeigen, dass es sich bei Sgr A<sup>\*</sup> um ein Objekt von etwa  $4 \cdot 10^6$  Sonnenmassen  $(M_{\odot})$  handelt. Da sich diese Masse in einem Durchmesser von nur einigen Lichtstunden befinden muss,

ist man sich inzwischen zweifelsfrei sicher, dass es sich um ein (super-massereiches) schwarzes Loch handelt (supermassive black hole, SMBH) [\[Ghez et al., 2005\]](#page-38-4). Eine Ubersicht des innersten Bereichs um das zentrale SMBH zeigt Abbildung 1.1. ¨

Daher kommt auch das große Rätsel um die S-Sterne: Da sie relativ jung sind, die starken Gezeitenkräfte des schwarzen Lochs eine Entstehung so nahe am Zentrum aber verhindert hätten, muss es andere Erklärungen für ihre Existenz geben, z.B. Transport aus weiter entfernten Bereichen durch ein um das SMBH umlaufendes kleineres schwarzes Loch [\[Merritt et al., 2009\]](#page-39-2) oder Wechselwirkungen zwischen den Sternen des CWS/CCWS untereinander, was zu großen Exzentrizitäten und belie-bigen Umlaufebenen führen kann [\[Levin, 2007\]](#page-38-5).

In dieser Arbeit soll nun eine weitere Theorie überprüft werden: Einer der Sterne des CWS oder CCWS wird durch Wechselwirkung von einfallenden Gaswolken so abgelenkt, dass seine resultierende Bahn innerhalb der des CWS/CCWS liegt, opti-

<span id="page-7-0"></span>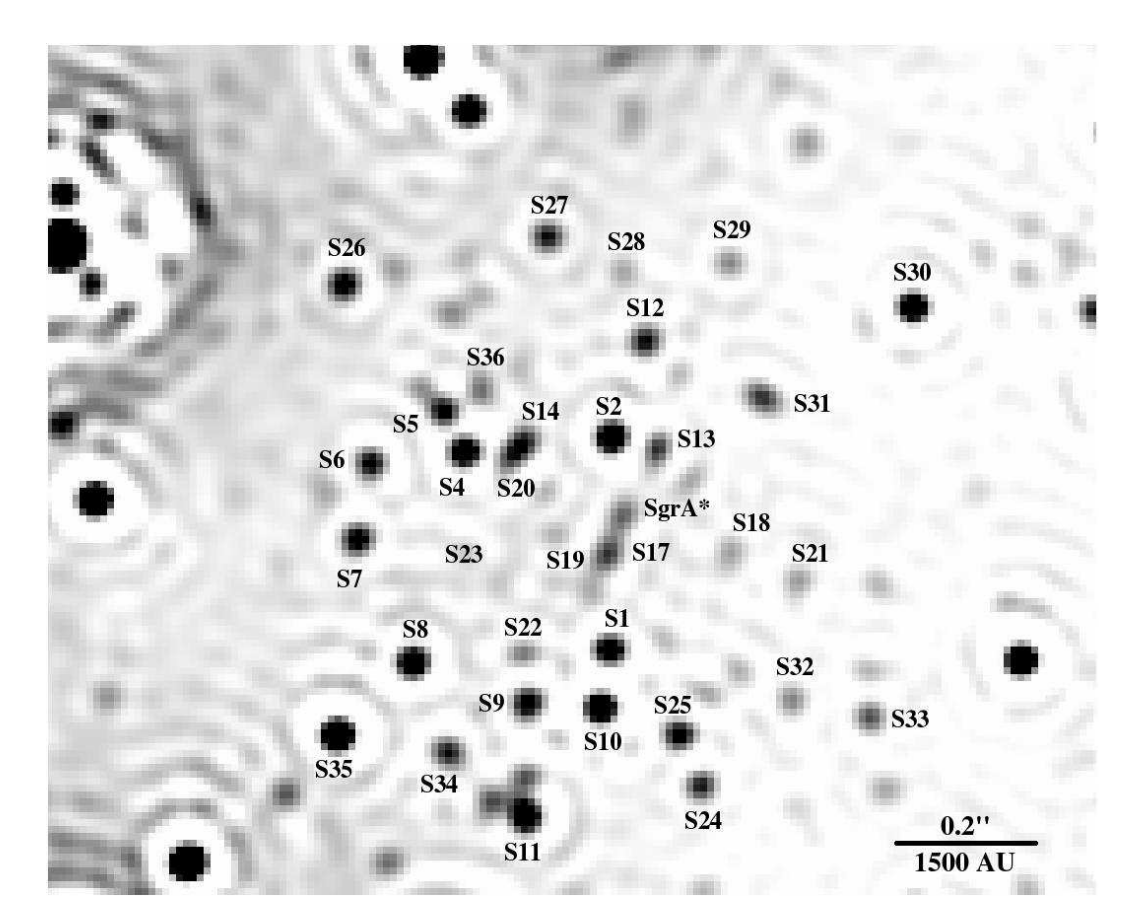

Abb. 1.1.: Die regelmäßig beobachteten S-Sterne. Dieses Bild ist ein Lucy-Richardsondekonvolviertes K-Band NAOS/CONICA-Bild, aufgenommen im Jahr 2005. Zur Zeit der Belichtung war Sgr A\* im nahen Infraroten aktiv und ist deswegen sichtbar. Das Bild wurde ursprünglich in [\[Trippe et al., 2006\]](#page-39-3) veröffentlicht.

3

malerweise mit größerer Exzentrizität, und somit zu den S-Sternen gezählt werden muss. Mittels numerischer Simulationen soll festgestellt werden, ob eine Wechselwirkung "Stern - Gaswolke" ausreichend für eine solche Bahnveränderung ist. Auch wenn schon fertige Programme existieren, die gravitative Wechselwirkungen simulieren können, wurden für diese Arbeit selbst angefertigte Programme verwendet, um einen Einblick in die Programmierung numerischer Simulationen zu bekommen und ein auf das Problem maßgeschneidertes Programm zur Verfugung zu haben. ¨

### <span id="page-9-0"></span>2. Das Modell

Wie bereits in der Einleitung erwähnt, wird in dieser Arbeit untersucht, ob die Wechselwirkung eines Sterns mit einer Gaswolke ausreicht, um ihn zu einem S-Stern zu machen. In der Realität könnte es z.B. so aussehen, dass aus einer Gaswolke bereits die Sterne des oben beschriebenen CCWS entstanden sind (s. [\[Alig et al., 2011\]](#page-38-6)). Eine zweite einfallende Gaswolke könnte diese Sterne dann so beeinflussen, dass ihre Bahnen enger gebunden sind. Im weiteren Verlauf würde aus dieser 2. Gaswolke dann die Sterne des CWS werden. In diesem Kapitel sollen nun die Annahmen, Vereinfachungen und Bedingungen erläutert werden, mit denen in den Simulationen gearbeitet wurde. Dazu gehören sowohl die Eigenschaften der Körper selbst als auch Einschränkungen und Bedingungen bezüglich der Simulationen.

### <span id="page-9-1"></span>2.1. Eigenschaften der Körper

#### <span id="page-9-2"></span>2.1.1. Eigenschaften des schwarzen Lochs

In sämtlichen Simulationen wurde das super-massereiche schwarze Loch als ruhend im Ursprung zur Zeit  $t = 0$  angenommen. Laut [\[Gillessen et al., 2009\]](#page-38-7) besitzt es eine Masse von  $(4, 40 \pm 0, 77) \cdot 10^6 M_{\odot} \approx 7,956 \cdot 10^{36}$  kg. Da andere Publikationen (u.a. [\[Ghez et al., 2005;](#page-38-4) [Lu et al., 2008\]](#page-39-4)) jedoch meistens eine geringere Masse von  $4,0.10^{6}M_{\odot}$  angeben bzw. verwenden, wurde in dieser Arbeit mit dieser Masse gearbeitet. Des weiteren wurde diese Masse als in einem Punkt konzentriert angenommen, was völlig legitim ist, wenn man in Skalen rechnet, welche weit größer sind als der Ereignishorizont des schwarzen Lochs selbst. Folgende kleine Rechnung zeigt dies:

Der Schwarzschild-Radius  $r_S$ , also im Prinzip die Ausdehnung eines schwarzen Lochs oder die Grenze des Ereignishorizonts, einer Masse M ist gegeben durch

$$
r_S = \frac{2GM}{c^2}.\tag{2.1}
$$

Für ein schwarzes Loch mit Masse  $4 \cdot 10^6 M_{\odot} \approx 7,956 \cdot 10^{36}$  kg ergibt das etwa  $r_S \approx 1,181\cdot10^{10}$  m  $\approx 3,829\cdot10^{-7}$  pc  $\approx 0,08$  AU (Astronomical Unit/Astronomische Einheit), was viel kleiner ist als die Periapsisdistanz des bisher dem schwarzen Loch nähesten S-Stern S2 von 130 AU [Schödel et al., 2002].

#### <span id="page-10-0"></span>2.1.2. Eigenschaften des Modellsterns

Wie in der Einleitung erwähnt, sind die Sterne der CWS/CCWS hauptsächlich Sterne des Typs O und B, also große junge Sterne mit Massen von über 10  $M_{\odot}$  [\[Lu et al.,](#page-39-4) [2008\]](#page-39-4). Andere Arbeiten, welche die bereits existierenden S-Sterne untersuchten (eine Zusammenfassung findet man in [\[Alexander, 2005\]](#page-38-3)), klassifizierten diese als B0-9 Hauptreihen-Sterne. Was die Bahnen der Sterne angeht, so fand man, dass die Sterne des CWS geringe Exzentrizitäten von  $e \approx 0, 2 - 0, 5$  aufweisen [\[Paumard et al.,](#page-39-0) [2006;](#page-39-0) [Bartko et al., 2009\]](#page-38-1).

Unter Berücksichtigung dieser Daten wurde für den Modellstern eine Masse von 15  $M_{\odot}$  benutzt, dessen Anfangs-Exzentrizität 3 Werte zwischen den oben genannten Werten besitzt: 0,2881139, 0,3861792 und 0,4769802. Diese 'krummen' Werte erhält man, wenn man in einem 2-Körper-Problem die in Tab. 2.1 angegebenen Werte für Orte und Geschwindigkeit verwendet.

| num. Exzentrizität $x_0$ [pc] $y_0$ [pc] $v_{x,0}$ [km/s] $v_{y,0}$ [m/s] |       |               |       |                   |
|---------------------------------------------------------------------------|-------|---------------|-------|-------------------|
| 0,2881139                                                                 | 0.1   | (0.0)         | (0.0) | $3.50 \cdot 10^5$ |
| 0,3861792                                                                 | (0.1) | (1.0)         | 0.0   | $3.25 \cdot 10^5$ |
| 0,4769802                                                                 | 0.1   | $0.0^{\circ}$ | 0.0   | $3,00 \cdot 10^5$ |

Tab. 2.1.: Die Anfangsbedingungen fur die verwendeten Sternbahnen aus Abb. 2.1 ¨

Wie man sieht, sind die Anfangsbedingungen, die in den input-Dateien stehen, recht einfach. In Abbildung 2.1 sind die verwendeten Bahnen veranschaulicht.

#### <span id="page-10-1"></span>2.1.3. Eigenschaften der Gaswolke

Bei der Modellierung der Wolke mussten die meisten Vereinfachungen vorgenommen werden, da die Berechnungen ansonsten unverhältnismäßig kompliziert gewesen wären. Ziel dieser Arbeit war es ja zu prüfen, ob eine solche Wolke prinzipiell dazu imstande ist, einen Stern signifikant aus seiner Bahn zu lenken.

Typische Gaswolken der Art, wie sie uns interessieren und wie sie auch im Zentrum

<span id="page-11-0"></span>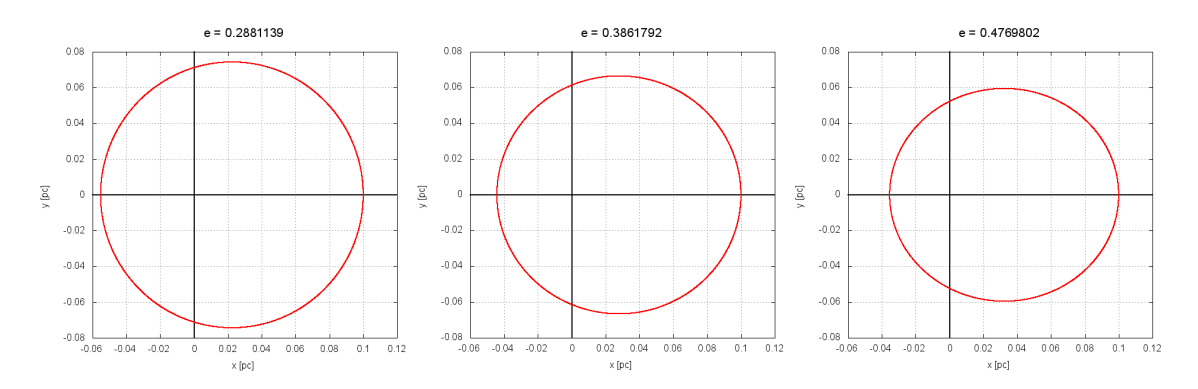

Abb.  $2.1$ .: Die verwendeten Bahnen für den Teststern. Das schwarze Loch befindet sich jeweils am Ursprung. Die Umlaufrichtung ist gegen den Uhrzeigersinn

unserer Milchstraße vorkommen, besitzen Massen von etwa $10^5 M_{\odot}$ und Ausdehungen von 1,8-10 pc [\[Alig et al., 2011\]](#page-38-6). In den Programmen wurde die Wolke als perfekt kugelförmig angenommen, die ihre Form auch während des gesamten Simulationsverlaufs nicht ändert. Des Weiteren besitzt sie überall eine konstante Dichte. Dieses Modell hat insbesondere den Vorteil, dass damit die Wolke als Punktmasse behandelt werden kann, wenn sich ein Körper außerhalb ihres Radius befindet. Befindet sich ein Körper innerhalb des Radius der Wolke, so kann mit einem einfachen Term  $\frac{R^3}{\rho^3}$  (mit  $\rho =$  Radius der Wolke und  $R =$  Abstand des Körpers vom Zentrum der Wolke) die Kraft auf den Körper korrigiert werden. In [\[Alig et al.,](#page-38-6) [2011\]](#page-38-6) wird die Bewegung der Wolke über mehrere ihrer Umläufe simuliert, bis sie schließlich als Akkretionsscheibe um das schwarze Loch endet. Hier werde ich diese Bewegung aufteilen: Einmal wird die Wolke in einer Entfernung von knapp über 2 pc vom schwarzen Loch mit Geschwindigkeit 0 km/s 'losgelassen', was in der Folge dazu fuhrt, dass der Schwerpunkt der Wolke durch das schwarze Loch fliegt und im ¨ weiteren Verlauf die Wolke vom schwarzen Loch 'eingefangen' wird. Im Folgenden werde ich dies als 'Einfangszenario' bezeichnen. Im zweiten Fall wird die Wolke mit einer Anfangsgeschwindigkeit von 20 km/s am schwarzen Loch vorbeifliegen (Vorbeiflugszenario, s. auch Abb. 2.3)

Da in dieser Arbeit die Wechselwirkung mit der Wolke möglichst groß sein soll, wird sie so dicht wie möglich gewählt: Radius von 2 pc (nahe der Untergrenze von 1,8 pc) und eine Masse von  $10<sup>5</sup>M<sub>\odot</sub>$  (Obergrenze). Um zu berücksichtigen, dass die Wolke nicht immer aus der gleichen Richtung bezuglich der Bahn des Sterns auf ¨ das System zufliegt, wurden Simulationen durchgefuhrt, in denen die Gaswolke aus ¨ positiver und negativer x- und y-Richtung einfliegt (s. Abb. 2.3).

<span id="page-12-1"></span>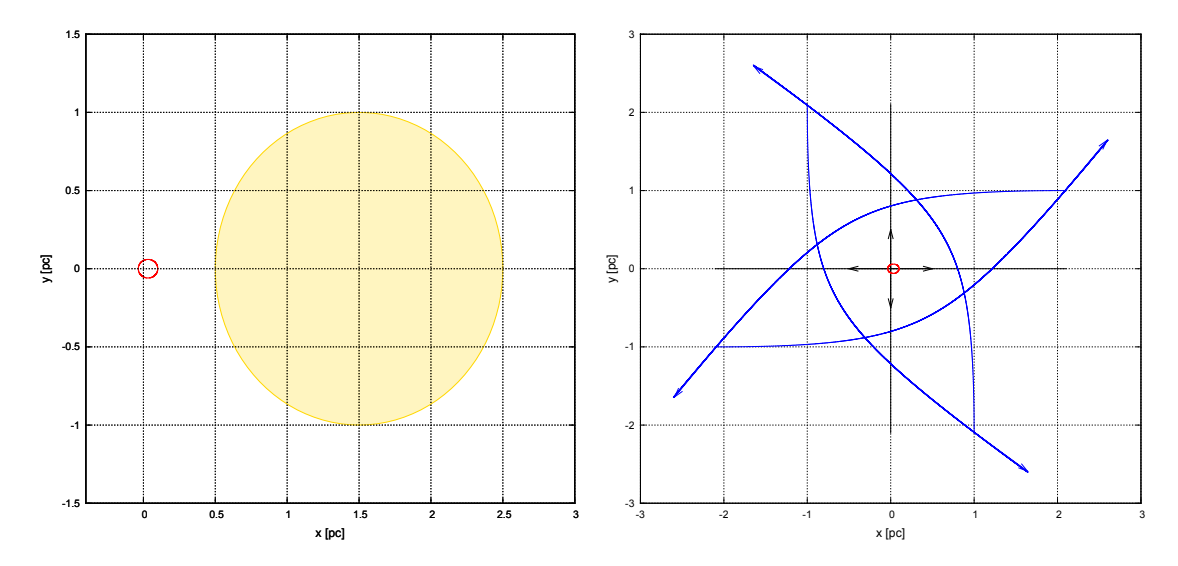

Abb. 2.2.: Maßstabsgetreuer Vergleich der Abb. 2.3.: Die verwendeten Flugbahnen Modellwolke mit der verwendeten Sternbahn mit  $e = 0.4769802$ .

des Schwerpunkts der Wolke: In Schwarz die vier Einflugrichtungen im Einfangszenario, welche im verwendeten Koordinatensystem 0° (rechts), 90° (oben), 180° (links) und 270° (unten) entsprechen; in Blau die vier kompletten Flugbahnen für das Vorbeiflugszenario. Die Sternbahn wurde rot gezeichnet

#### <span id="page-12-0"></span>2.2. Das Modell in den Programmen

Auch in der Programmierung selbst wurde eine Vereinfachung vorgenommen: Die Beschränkung auf zwei Dimensionen. Die dritte Dimension ist in den Programmen zwar implementiert, jedoch wurde in allen input-Dateien die z-Komponente sowohl der Positionen als auch der Geschwindigkeiten auf 0 gesetzt.

Als Zeit-Schrittweite wurde in beiden Programmen 100 Tage gewählt, als Simulationsdauer für die 3-Körper-Simulationen (also Programm 1 und der zweite Teil in Programm 2) 9.200.000 Tage, was etwa 25.000 Jahren entspricht.

## <span id="page-13-0"></span>3. Die Programme

In diesem Kapitel werde ich einen Überblick zur Entwicklung der benutzten Programme geben. Das erste Programm ist in der Lage, ein beliebiges 3-Körper-Problem zu simulieren, welches die kompletten Positions- und Geschwindigkeitsdaten der 3 Körper speichert, während das zweite Programm das eigentliche Arbeitstier dieser Arbeit ist und in einem Durchlauf mehrere tausend 3-Körper-Simulationen durchführt, dabei jedoch nur Bahndaten wie die num. Exzentrizität speichert.

Die 2 Programme wurden in der Programmiersprache C geschrieben. Auch wenn sie mit C++-Compilern (dem C++-Compiler der GNU Compiler Collection (GCC) in einer Linux-Umgebung und dem im Microsoft Visual C++ enthaltenen Compiler in einer Windows-Umgebung) kompiliert wurden, so enthalten sie nur Funktionen der Sprache C. Beispielsweise wurden für Bildschirm- und Dateiausgabe nicht die in  $C_{++}$  üblichen Streams (fstream, ifstream, ofstream, cout, cin) verwendet, sondern die dafür zuständigen C-Funktionen (fscanf, fprintf, printf, scanf).

### <span id="page-13-1"></span>3.1. Benötigte Grundlagen

In den erstellten Programmen wird die Bewegung von Sternen, Stern-ähnlichen Objekten (hier ein schwarzes Loch) und Gaswolken unter dem Einfluss von gravitativen Kräften untersucht. Da sich unsere Objekte alle mit nicht-relativistischen Geschwindigkeiten bewegen, durfen wir die klassische Formel von Newtons Gravitationstheo- ¨ rie benutzen:

$$
\vec{F}(\vec{r}) = -G \cdot \frac{mM}{r^3} \cdot \vec{r} = m \cdot \dot{\vec{v}} \tag{3.1}
$$

 $(\vec{F}(\vec{r})$  Gravitationskraft am Ort  $\vec{r}$ ; G Gravitationskonstante; m,M Massen der Körper; r Entfernung der Körper voneinander;  $\dot{\vec{v}}$  Beschleunigung des Körpers mit Masse m). Um nun am Computer damit physikalische Berechnungen durchzuführen, muss man ein paar Vorarbeiten leisten.

Die Bahn eines Körpers ist zu jedem Zeitpunkt durch seinen Ort sowie seine Geschwindigkeit bestimmt, die wiederum durch Formel (2.1) bestimmt sind, wenn man die Anfangsbedingungen kennt. Für die Lösung von Differentialgleichung (2.1) kann man nun eine Diskretisierung vornehmen:

$$
\vec{F} = m \cdot \frac{d^2x}{dt^2} = m \cdot \frac{\Delta \vec{v}}{\Delta t}
$$
\n(3.2)

Die Numerik kommt ins Spiel, wenn man nun  $\Delta \vec{v}$  durch  $\vec{v}_{i+1} - \vec{v}_i$  ersetzt, was auf ein einfaches Iterationsverfahren für die Geschwindigkeiten führt. Die Orte  $\vec{x}_i$  lassen sich aus den nun bekannten Geschwindigkeiten ähnlich einfach berechnen:

$$
\vec{v}_{i+1} = \vec{v}_i + \frac{\vec{F}_i}{m} \Delta t = \vec{v}_i - GM \frac{\vec{x}_i}{|\vec{x}_i|^3} \Delta t \tag{3.3}
$$

$$
\vec{x}_{i+1} = \vec{x}_i + \vec{v}_i \Delta t \tag{3.4}
$$

Ein solches Verfahren, in dem einfach zu jedem vollen Zeitschritt Geschwindigkeit und Ort berechnet werden, wird Einschritt- oder Euler-Verfahren genannt. Die ersten Programmversionen arbeiteten nach diesem Prinzip, doch wegen zu großer Fehler in der Energieerhaltung, welche ein Maß für die Qualität der Simulation sind, habe ich mich zur Verwendung eines sog. Leapfrog-Verfahrens entschieden. Dabei werden zuerst die Geschwindigkeiten nach einem halben Zeitschritt berechnet (sog. Kick), dann mithilfe dieser Werte die Orte zum ganzen Zeitschritt (sog. Drift) und schließlich werden die Geschwindigkeiten des ganzen Zeitschritts mithilfe der Orte des Drifts berechnet:

$$
\vec{v}_{i+\frac{1}{2}} = \vec{v}_i - GM \frac{\vec{x}_{i-\frac{1}{2}}}{\left|\vec{x}_{i-\frac{1}{2}}\right|^3} \cdot \frac{\Delta t}{2}
$$
\n(3.5)

$$
\vec{x}_{i+1} = \vec{x}_i + \vec{v}_{i+\frac{1}{2}} \cdot t \tag{3.6}
$$

$$
\vec{v}_{i+1} = \vec{v}_{i+\frac{1}{2}} - GM \frac{\vec{x}_{i+1}}{|\vec{x}_{i+1}|^3} \cdot \frac{\Delta t}{2}
$$
\n(3.7)

Die obigen Formeln sind gültig, wenn man den Körper mit Masse M als ruhend

im Ursprung annimmt. Das ist natürlich nur selten der Fall, auch wenn es in einem 2-Körper-System 'SMBH - Stern' eine recht gute Näherung darstellt. Da sich im Allgemeinen aber alle Körper bewegen, erhält man die endgültigen Formeln, wenn man zu jedem Iterationsschritt den Abstand zwischen den entsprechenden Körpern berechnet und einsetzt:

$$
\vec{R}_i = \vec{x}_i^{(2)} - \vec{x}_i^{(1)} \tag{3.8}
$$

$$
\vec{v}_{i+\frac{1}{2}} = \vec{v}_i - GM \frac{\vec{R}_{i-\frac{1}{2}}}{\left|\vec{R}_{i-\frac{1}{2}}\right|^3} \cdot \frac{\Delta t}{2}
$$
\n(3.9)

$$
\vec{x}_{i+1} = \vec{x}_i + \vec{v}_{i+\frac{1}{2}} \cdot t \tag{3.10}
$$

$$
\vec{R}_{i+1} = \vec{x}_{i+1}^{(2)} - \vec{x}_{i+1}^{(1)} \tag{3.11}
$$

$$
\vec{v}_{i+1} = \vec{v}_{i+\frac{1}{2}} - GM \frac{\vec{R}_{i+1}}{|\vec{R}_{i+1}|^3} \cdot \frac{\Delta t}{2}
$$
\n(3.12)

 $(\vec{x}^{(n)} = \text{Ort des n-ten Körpers})$ 

#### <span id="page-15-0"></span>3.2. Das Programm zum 3-Körper-Problem

Der vollständige Quellcode zum Programm und das Format seiner input-Dateien steht in Anhang A. Zu gegebenen Anfangsbedingungen (also Positionen und Geschwindigkeiten) für das schwarze Loch, Stern und Wolke, welche durch zwei Dateien "inputStern3Koerper.dat" und "inputWolke.dat" (dies ist die selbe "inputWolke.dat" wie für das zweite Programm, s. unten) in das Programm eingelesen werden, simuliert es einen Vorbeiflug der Wolke am System 'Schwarzes Loch - Stern'. Die Bedingungen und Annahmen, die dabei getroffen werden, wurden in Kapitel 1 besprochen. Auch die Dauer und Schrittweite der Simulation werden mithilfe der input-Dateien eingelesen.

In jedem Iterationsschritt i passiert nun folgendes:

- Zurücksetzen der kinetischen und potentiellen Energie eines jeden Körpers auf 0.
- Berechnung der Geschwindigkeiten und Positionen  $\vec{v} = (v_x, v_y, v_z)$  bzw.  $\vec{r} =$  $(x, y, z)$  jedes Körpers j durch Wechselwirkung mit Körper k (Kick  $\rightarrow$  Drift  $\rightarrow$

Kick). Eine Sprunganweisung 'continue' stellt sicher, dass ein Körper nicht mit sich selbst in Wechselwirkung tritt.

- Neuberechnung der kinetischen und potentiellen Energien der einzelnen Körper sowie des gesamten Systems.
- Schreiben der Geschwindigkeits-, Positions- und Energie-Daten in output-Dateien "3KoerperData.dat" und "3KoerperEnergies.dat".

Nach dem kompletten Durchlauf der Schleife (also nach Erreichen der Maximaldauer der Simulation), werden die Dateien gespeichert und geschlossen und das Programm beendet.

Die Stärke dieses Programms ist die vollständige Reproduktion der Bahnen der drei Körper, die man dann auch mithilfe von Plot-Programmen wie gnuplot visuell anschaulich darstellen kann. Die Bahnen in den Abbildungen 2.1, 2.2 und 2.3 wurden mit diesem Programm berechnet. Offensichtlich ist es aber kaum dazu geeignet, eine systematische Untersuchung über einen großen Parameterbereich für die Körper anzustellen, da es nahezu unendlich viele Kombinationsmöglichkeiten gibt. Abhilfe schafft da das zweite Programm.

### <span id="page-16-0"></span>3.3. Das Programm für den Phasenscan

Das zweite Programm stellt eine Erweiterung des obigen ersten Programms dar. Der vollständige Quellcode sowie das Format seiner input-Dateien steht in Anhang B. In diesem Programm gibt man nur die Anfangsbedingungen für die Wolke an (und natürlich für das schwarze Loch, allerdings sind diese immer die gleichen; s. Kapitel 2). Für den Stern wird nur seine Bahn festgelegt, nicht aber seine Position auf der Bahn. Für jede Position auf seiner Bahn, also für jede Phase, und bei gleichbleibender Startposition der Wolke und des SMBH wird eine 3-Körper-Simulation wie im ersten Programm durchlaufen und dann wird festgestellt, ob die Bahn des Sterns beim Vorbeiflug der Wolke relativ zum schwarzen Loch verändert wurde. Anschließend wird nach Gesetzmäßigkeiten gesucht, unter welchen Bedingungen überhaupt eine "S-Stern-Bahn" zustande kommt. Die genaue Struktur des Programms ist also dreigeteilt und folgt dem folgenden Algorithmus:

• 1. Teil: 2-Körper-Simulation der ungestörten Kepler-Bahn des Sterns um das schwarze Loch zur Bahndaten-Bestimmung vor dem Vorbeiflug der Wolke:

- $-$  Einlesen der Schrittweite und der Anfangsbedingungen für den Stern von einer Datei "inputStern.dat" (Geschwindigkeit und Ort zur Zeit  $t = 0$ legen eine bestimmte Bahn fest).
- Berechnung der Bahnpunkte des Sterns, bis ein Umlauf ausgefuhrt wurde ¨  $(0 \leq \text{Phase } \leq 2\pi)$  oder der Abstand zwischen Stern und schwarzem Loch mehr als 0,5 pc entspricht, was bedeuten würde, dass er nicht zum CWS/CCWS gezählt werden kann.
- Berechnung der einfachen Bahnparameter: Periapsisdistanz, Apoapsisdistanz, große und kleine Halbachse, numerische Exzentrizität.
- Speichern der Position und Geschwindigkeit jedes Bahnpunktes in einer Datei "starPositions.dat".
- 2. Teil: 3-Körper-Simulationen für jeden in Teil 1 berechneten Bahnpunkt mit Vorbeiflug der Wolke:
	- Einlesen der Schrittweite, Simulationsdauer sowie der Anfangsbedingungen für die Wolke von einer Datei "inputWolke.dat".
	- Einlesen der Anfangsbedingungen für den Stern aus der Datei "starPositions.dat": Jeder Bahnpunkt gibt ein mögliches 3-Körper-Szenario vor.
	- $-$  Die eigentliche 3-Körper-Simulation, wie sie im ersten Programm abläuft, für jeden in Teil 1 berechneten Bahnpunkt.
	- Speichern der Positionen und Geschwindigkeiten des Sterns nach dem Vorbeiflug der Wolke in einer Datei "starPositionsFinal.dat" für jedes simulierte 3-Körper-Szenario.
- 3. Teil: 2-Körper-Simulation der ungestörten Kepler-Bahn des Sterns um das schwarze Loch zur Bahndaten-Bestimmung nach dem Vorbeiflug der Wolke:
	- $-$  Einlesen der Schrittweite und der Anfangsbedingungen für den Stern aus der Datei "starPositionsFinal.dat".
	- Neuberechnung der Bahnpunkte des Sterns w¨ahrend eines Umlaufs.
	- Neuberechnung der einfachen Bahnparameter: Perizentrumsdistanz, Apozentrumsdistanz, große und kleine Halbachse, numerische Exzentrizität.
	- Speichern der Bahndaten in einer Datei "data.dat".

Dieses Programm ergänzt das erste, wie oben schon erwähnt, indem es Simulationen über einen großen Parameterbereich durchführt und Bahndaten zur Verfügung stellt. Es erstellt jedoch nicht für jede Simulation eine Datei mit Positionen, Geschwindigkeiten und Energien der Körper zu jedem Iterationsschritt, da dies zu einem zu großen Datenvolumen führen würde (je nach Schrittweite mehrere tausend Dateien mit jeweils mehreren MB). Einzelne interessante Fälle könnten jedoch durch entsprechendes Umschreiben der input-Dateien mit dem ersten Programm durchlaufen und mit plot-Programmen visualisiert werden.

### <span id="page-19-0"></span>4. Ergebnisse und Diskussion

#### <span id="page-19-1"></span>4.1. Das Einfangszenario

Wie man aus den Grafiken 4.1 - 4.3 ersehen kann, sind die Störungen der Sternbahn, die die Gaswolke im Einfangszenario hervorruft, minimal und kaum dazu in der Lage, einen solchen Stern signifikant aus seiner Bahn zu lenken, so dass er zu den S-Sternen gezählt werden kann (Tab. 4.2). Man kann jedoch innerhalb dieser kleinen Veränderungen Gesetzmäßigkeiten erkennen, wie sich der kleinste bzw. größte Abstand zum schwarzen Loch (Periapsis- (p) bzw. Apoapsisdistanz (a)) sowie die numerische Exzentrizität (e) ändern. Die Werte in den folgenden Tabellen sind Mittelwerte aus den in den Grafiken 4.1 - 4.3 dargestellten Simulationen:

Wie man erkennen kann, hat die Wolke den 'größten' Einfluss auf die Bahn, wenn sie senkrecht zur Apsidenlinie der Sternbahn einfliegt (90°, 270°) und kaum Einfluss, wenn sie parallel dazu einfliegt (0°, 180°). Die beiden Einflugrichtungen 90° und 270° haben jedoch unterschiedliche Wirkung auf die Bahn: Während bei 90° p um bis zu  $1\%$  größer, a um bis zu  $0.5\%$  kleiner und e um bis zu  $2.2\%$  kleiner wird, ist es bei  $270^{\circ}$ umgekehrt: p wird kleiner, a wird größer und e wird ebenfalls größer, und zwar um

| $e_0$     | $\Delta p(0^{\circ})$ [%] | $\Delta p(90^\circ)$ [%]   | $\Delta p(180^{\circ})$ [%] | $\Delta p(270^{\circ})$ [%] |
|-----------|---------------------------|----------------------------|-----------------------------|-----------------------------|
| 0,2881139 | $-0,012 \pm 0,008$        | $+0,903 \pm 0,005$         | $-0,010 \pm 0,006$          | $-0,906 \pm 0,010$          |
| 0,3861792 | $-0,009 \pm 0,006$        | $+0,974 \pm 0,006$         | $-0,008 \pm 0,006$          | $-0,976 \pm 0,009$          |
| 0,4769802 | $-0,006 \pm 0,006$        | $+1,057 \pm 0,005$         | $-0,008 \pm 0,007$          | $-1,057 \pm 0,008$          |
| $e_0$     | $\Delta a(0^{\circ})$ [%] | $\Delta a(90^\circ)$ [%]   | $\Delta a(180^{\circ})$ [%] | $\Delta a(270^{\circ})$ [%] |
| 0,2881139 | $+0,006 \pm 0,006$        | $-0,502 \pm 0,005$         | $0,000 \pm 0,010$           | $+0,496 \pm 0,010$          |
| 0,3861792 | $+0,004 \pm 0,005$        | $-0,434 \pm 0,006$         | $-0,005 \pm 0,010$          | $+0,428 \pm 0,008$          |
| 0,4769802 | $+0,002 \pm 0,005$        | $-0,378 \pm 0,006$         | $-0,005 \pm 0,010$          | $+0,370 \pm 0,008$          |
| $e_0$     | $\Delta e(0^{\circ})$ [%] | $\Delta e(90^{\circ})$ [%] | $\Delta e(180^{\circ})$ [%] | $\Delta e(270^{\circ})$ [%] |
| 0,2881139 | $+0.023 \pm 0.008$        | $-2,241 \pm 0,007$         | $+0.021 \pm 0.010$          | $+2,231 \pm 0,010$          |
| 0,3861792 | $+0,010 \pm 0,005$        | $-1,554 \pm 0,005$         | $+0,008 \pm 0,006$          | $+1,545 \pm 0,007$          |
| 0,4769802 | $+0,004 \pm 0,004$        | $-1,163 \pm 0,004$         | $+0,004 \pm 0,006$          | $+1, 155 \pm 0, 006$        |

Tab. 4.1.: Die Veränderung der Periapsisdistanz  $(\Delta p)$ , der Apoapsisdistanz  $(\Delta a)$  und der numerischen Exzentrizität ( $\Delta e$ ) durch die Störung der Wolke, jeweils für die verschiedenen Einflugrichtungen der Wolke.

|                   |            | notwendig $[\%]$     | beobachtet $[\%]$ |
|-------------------|------------|----------------------|-------------------|
| $e_0 = 0,2881139$ | a          | $-50$                | $-0.502$          |
|                   | $\epsilon$ | $+38,8$ bis $+229,7$ | $+2,231$          |
| $e_0 = 0,3861792$ | a          | -50                  | $-0.434$          |
|                   | $\epsilon$ | $+3.6$ bis $+146.0$  | $+1,545$          |
| $e_0 = 0,4769802$ | a          | -50                  | $-0.378$          |
|                   | e          | $-16,1$ bis $+99,2$  | $+1,155$          |

Tab. 4.2.: Die Veränderungen von a und e, die notwendig wären, um den Stern zu den S-Sternen zu zählen (für diese gilt  $0.4 \le e \le 0.95$  [\[Eckart et al., 2002\]](#page-38-8)), sowie deren maximal in den Simulationen beobachtete Veränderung

jeweils fast die gleichen Beträge. Sieht man sich die Geometrie des Systems z.B. in Abb 2.3 an, so erscheint dies völlig logisch und erwartungsgemäß, da beim Übergang von 90°- zu 270°-Einflugsrichtung p und a im Grunde genommen vertauscht werden. Sind die Einflugrichtungen parallel zur Apsidenlinie so sind die Anderungen von p und a so gut wie kaum vorhanden: p wird nur um maximal  $0.02\%$  kleiner, während a nur um maximal  $0.015\%$  um seinen ursprünglichen Wert oszilliert. e vergrößert sich in beiden Fällen, jedoch nur um maximal  $0.031\%$ .

Interessant ist auch die Abhängigkeit der Änderungen von der Anfangsexzentrizität: Für den Fall von einer Einflugsrichtung senkrecht zur Apsidenlinie werden mit zunehmendem  $e_0$  die Beträge von  $\Delta p$  größer, von  $\Delta a$  jedoch kleiner und damit erwartungsgemäß von  $\Delta e$  ebenfalls kleiner (vergrößert man p mehr als man a verringert, verringert man damit laut  $e = \frac{a-p}{a+p}$  $\frac{a-p}{a+p}$  automatisch e und umgekehrt). Für eine parallele Einflugsrichtung sind die Veränderungen bei  $\Delta p$  und  $\Delta a$  weitaus kleiner, der Betrag von  $\Delta e$  wird jedoch ebenfalls kleiner mit zunehmendem  $e_0$ .

Die oben genannte Symmetrie ist in den Abb. 3.1 - 3.3 auf der jeweils linken Seite gut zu beobachten. Zum einen sieht man die  $2\pi$ -Periodizität, man kann jedoch auch gut erkennen, dass die Graphen von um 180° gedrehten Einflugrichtungen qualitativ ineinander übergehen, wenn man sie um 180° nach links oder rechts verschiebt.

<span id="page-21-0"></span>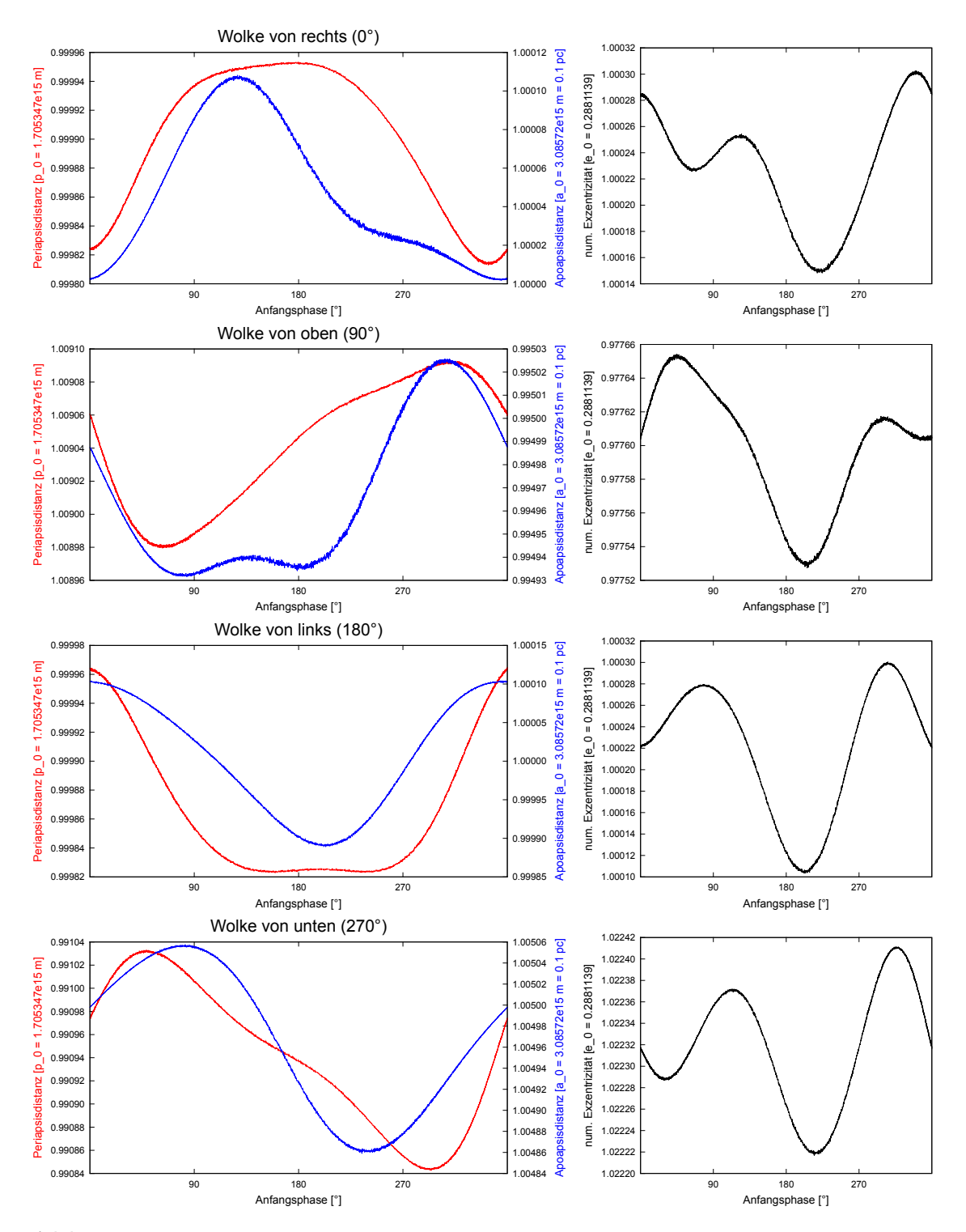

Abb. 4.1.: Periapsis- und Apoapsisdistanzen sowie numerische Exzentrizitäten der Sternbahn, welche ursprünglich eine Exzentrizität von  $e = 0.2881139$  hatte. Der rote Graph in den linken Grafiken ist die Periapsisdistanz, der blaue die Apoapsisdistanz.

<span id="page-22-0"></span>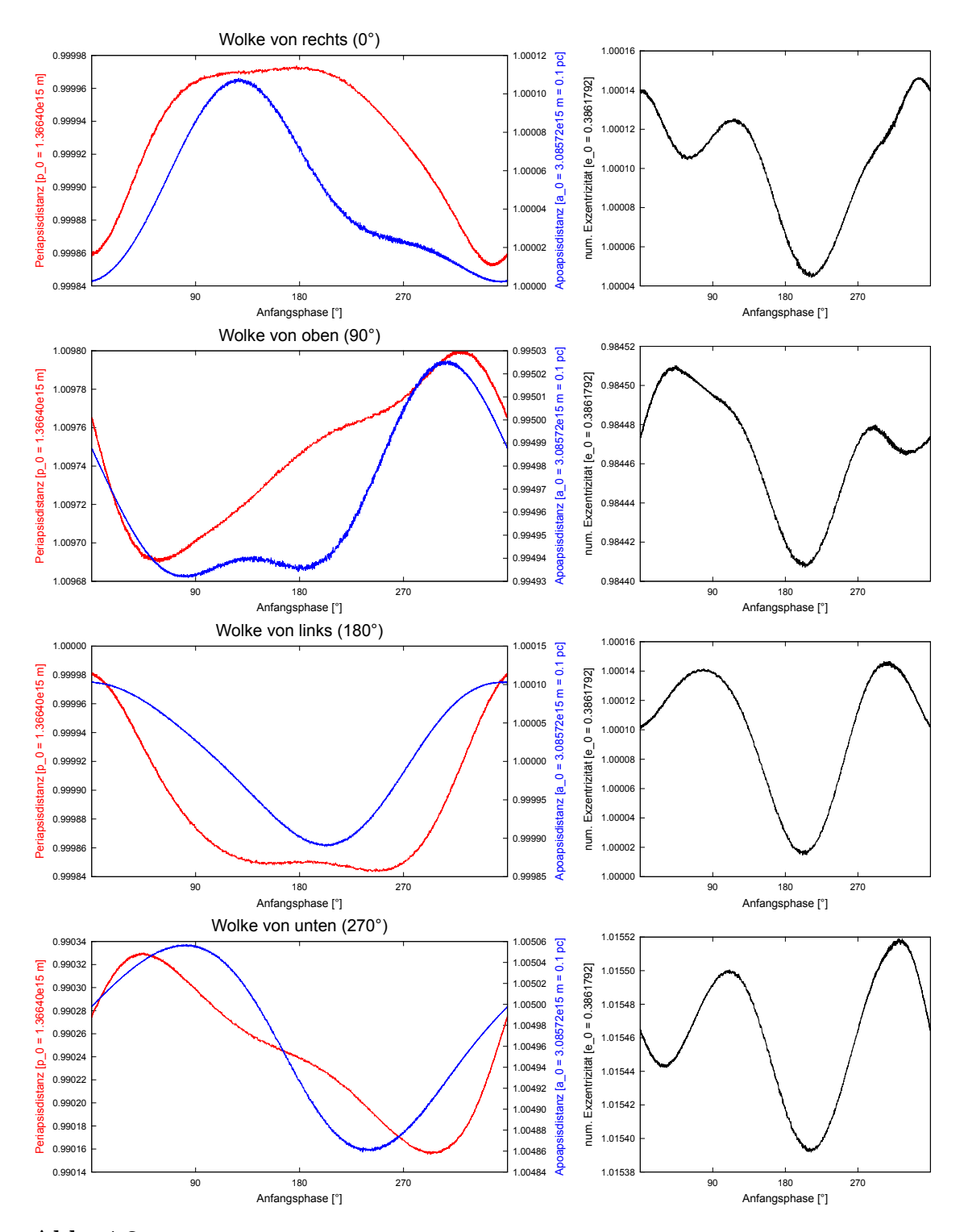

Abb. 4.2.: Periapsis- und Apoapsisdistanzen sowie numerische Exzentrizitäten der Sternbahn, welche ursprünglich eine Exzentrizität von  $e = 0.3861792$  hatte. Der rote Graph in den linken Grafiken ist die Periapsisdistanz, der blaue die Apoapsisdistanz.

<span id="page-23-0"></span>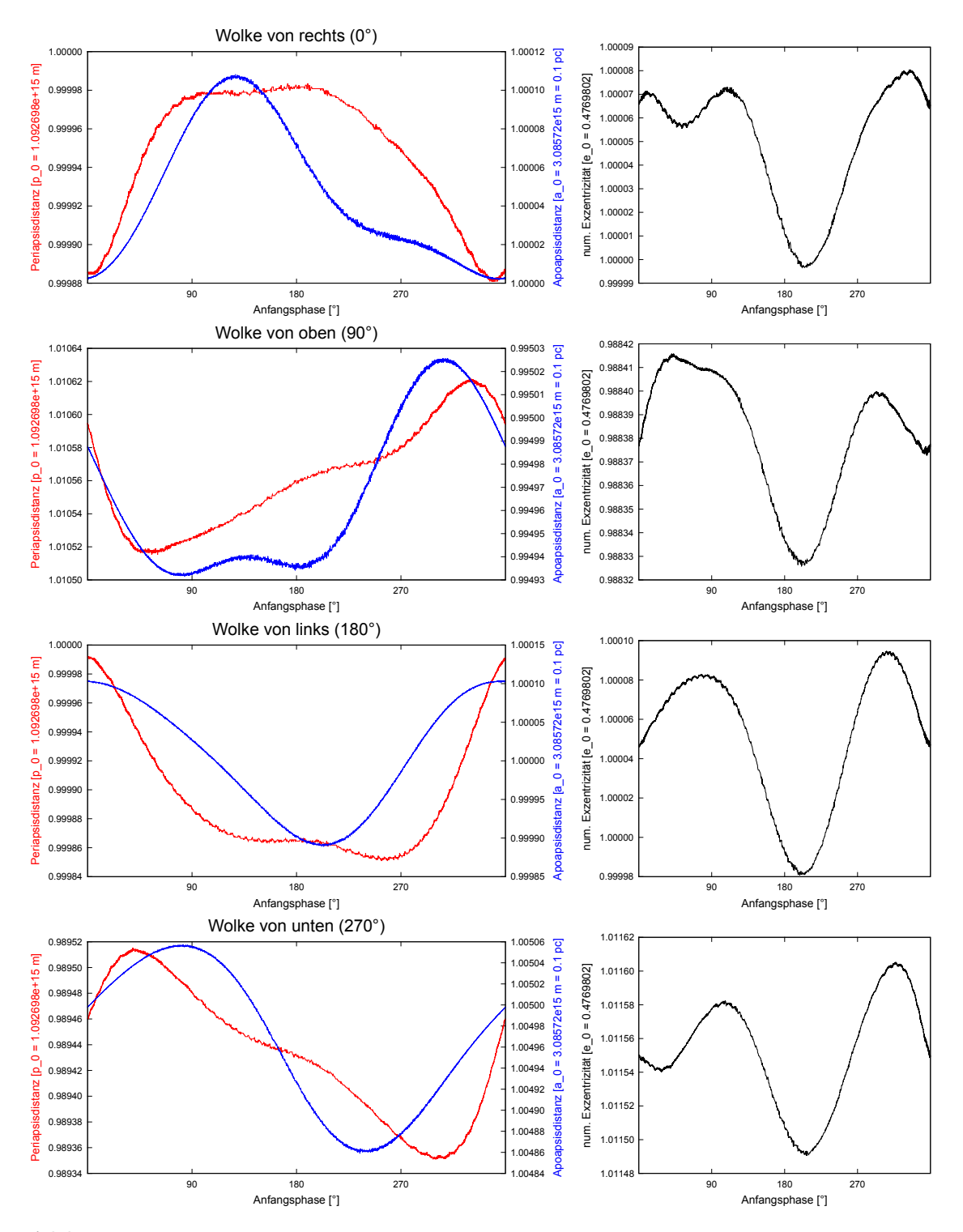

Abb. 4.3.: Periapsis- und Apoapsisdistanzen sowie numerische Exzentrizitäten der Sternbahn, welche ursprünglich eine Exzentrizität von  $e = 0.4769802$  hatte. Der rote Graph in den linken Grafiken ist die Periapsisdistanz, der blaue die Apoapsisdistanz.

#### <span id="page-24-0"></span>4.2. Das Vorbeiflugszenario

Da bei einer Anfangsexzentrizität die Änderungen von p und a im Einfangszenario für 270°-Einflugsrichtung der Wolke am ehesten die Tendenz in Richtung S-Stern-Bahn hatten, wurde das Vorbeiflugszenario nur mit dieser Exzentrizität untersucht. Des weiteren wurde erwartet, dass die Veränderungen noch geringer ausfallen als im Einfangszenario, da die Zeit, in der eine erhöhte Masse sich innerhalb der Sternbahn befindet, weitaus kürzer ist als im Einfangszenario. Und in der Tat erkennt man mit dem ersten Blick auf Grafik 4.4, dass im Vorbeiflugszenario die Wolke noch weniger Einfluss auf die Sternbahn hat als im Einfangszenario. Die Abhängigkeiten der Veränderungen von der Einflugrichtung der Wolke sind nur noch schwach zu beobachten. W¨ahrend bei einer Einflugrichtung von oben mit Offset nach links die Periapsisdistanz um  $0.23\%$  kleiner wird, die Apoapsisdistanz um nur  $0.07\%$  größer wird und die Exzentrizität um  $0.24\%$  größer wird, sind es bei einer Einflugrichtung von links mit Offset nach unten nur noch Veränderungen von  $-0.16\%$  für p,  $+0.05\%$ für a und  $+0.17\%$  für e. Das Phänomen der Spiegelasymmetrie ist noch zu beobachten, da für die um 180° gedrehten Einflugrichtungen die Veränderungen jeweils entgegengesetzt zu den oben genannten sind, mit fast identischen Beträgen.

Vergleicht man die Grafiken 4.4 und 4.3, so sieht man, dass die Abhängigkeiten von p, a und e im Vorbeiflugszenario zu denen im Einfangszenario ähnlich sind, nur mit den oben genannten deutlich kleineren Amplituden.

<span id="page-25-0"></span>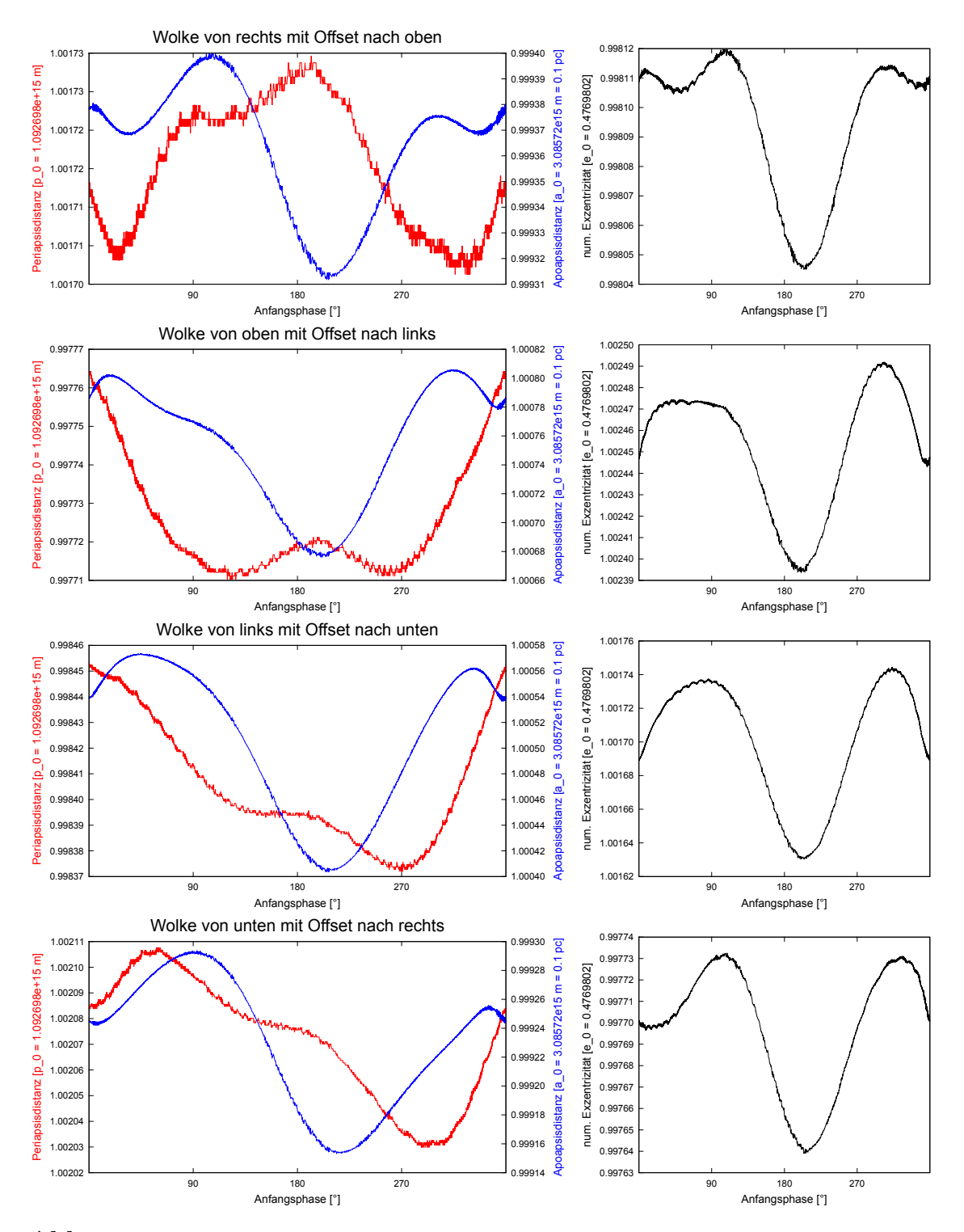

Abb. 4.4.: Periapsis- und Apoapsisdistanzen sowie numerische Exzentrizitäten der Sternbahn, welche ursprünglich eine Exzentrizität von  $e = 0.4769802$  hatte, hier im Vorbeiflugszenario. Der rote Graph in den linken Grafiken ist die Periapsisdistanz, der blaue die Apoapsisdistanz.

### <span id="page-26-0"></span>Zusammenfassung

In dieser Arbeit wurde überprüft, ob ins Galaktische Zentrum einfliegende Gaswolken die Bahnen von Sternen außerhalb des S-Stern-Bereichs alleine so signifikant verändern können, dass diese dann zu den S-Sternen gezählt werden müssen. Dazu wurden selbst verfasste C-Programme verwendet, welche die Bewegungen und Bahndaten von Modellkörpern (SMBH, Gaswolke, Stern) in numerischen Simulationen berechneten.

Dabei stellte sich heraus, dass die Beeinflussung durch das Potential einer Gaswolke allein nicht ausreicht, die S-Sterne auf diese Weise zu erkl¨aren. Sie war nur dazu in der Lage, minimale Bahnveränderungen des Sterns hervorzurufen. Da in der Realität jedoch mehrere Sterne in einem dichten Haufen um das schwarze Loch kreisen, könnten durch eine Gaswolke hervorgerufene Störungen zu engen Begegnungen von zwei oder mehr Sternen führen, in deren Folge signifikantere Bahnveränderungen stattfinden könnten.

## Danksagung

Ich möchte gerne Prof. Andreas Burkert sowie Dr. Marc Schartmann vom CAST-Team der USM für ihre Vorschläge zur und Unterstützung während dieser Arbeit danken. Des weiteren möchte ich auch allen weiteren Teilnehmern der wöchentlichen Bachelor-Treffen für die Inspiration und den Austausch von Ideen danken. Besonderer Dank geht noch an Christian Alig, der neben seiner Publikation auch noch seine Zeit während des ein oder anderen Treffens zur Verfügung gestellt hat.

## <span id="page-30-0"></span>A. Programm 1 (3 Körper)

### <span id="page-30-1"></span>A.1. Code

Folgender Code ist für die Windows-Implementierung. Für die Verwendung in z.B. einer Unix-Umgebung sind daher die Dateipfade anzupassen (anstatt 'D://input.dat' etwa './input.dat').

```
1 #include "stdio.h"
  2 #include "stdlib.h"
  3 #include "math.h"
  4 #include "string.h"
  \begin{array}{c}5\\6\end{array}\begin{array}{cc} 6 & \text{const} & \text{double} & \text{G=6.674e-11}; \\ 7 & \text{const} & \text{double} & \text{rho=6.17144e} \end{array}const double rho = 6.17144e16;
  8
 9 int main ()
\begin{array}{cc} 10 & \ell \\ 11 & \end{array}FILE *data, *inputStern, *inputWolke, *energies;
12 int j, k, N=3;
13 d o u b l e m [ 3 ] , x [ 3 ] , y [ 3 ] , z [ 3 ] , v x [ 3 ] , v y [ 3 ] , v z [ 3 ] ;
            double i, R;\frac{15}{16} double Ekintot, Epottot;<br>\frac{16}{16} double Ekin<sup>[3]</sup> Epot<sup>[3]</sup>
\begin{array}{lll} 16 & & \texttt{double } \texttt{Ekin}\left[3\right], & \texttt{Epot}\left[3\right]; \ 17 & & \texttt{double } \texttt{t}, \texttt{H}; \end{array}d ou b l e t, H;
\frac{18}{19}19 // oeffnen der Dateien<br>20 inputStern=fopen("D:\
20 input Stern=fopen ("D:\\input Stern 3K oerper.dat","r");<br>21 input Wolke=fopen ("D:\\input Wolke.dat","r");
21 in put Wolke=fopen ("D:\\input Wolke.dat","r");<br>22 data=fopen ("D:\\3Koerper Data.dat","v +");
22 data=f open ("D : \\3 K o er per D a t a d a t ", " w + ");<br>23 energies=f open ("D : \\3 K o er per Energies, dat
            en ergies=f open ("D:\\\3 K o erper Energies.dat", "w + ");
\frac{24}{25}25 // Einlesen der Anfangsbedingungen der Koerper aus input .txt<br>26 fscanf(inputWolke, "%1f %1f\n",&t,&H);
26 f scanf (input Wolke, "X1f \chi1f \n", \&t, \xiH );<br>27 f scanf (input Wolke, "X1f \chi1f \chi1f \chi1f \chi1
            f \,scanf (input Wolke, "\chilf \chilf \chilf \chilf \chilf \chilf \chilf \chilf , \chik m[1], \& x[1], \& y[1], \& z[1], \& y[1], \& z[1], \& y[1], \& y[1], \& z[1], \& z[1], \& z[1], \& z[1], \& z[1], \& z[1], \& z[1], \& z[1], \& z[1], \& z[1], \& z[1], \& z[1], \& z[1], \& z[1],[1] ) ;
28 f scanf (input Stern, " % lf % lf % lf % lf % lf % lf % lf \n " , \&\pi [2], \&\pi [2], \&\pi [2], \&\pi [2], \&\pi [2], \&\pi \rightarrow[ 2 ] ) ;
29 m [0] = 7.956 e + 36;<br>30 x [0] = x [0] = z [0] = 030 x [0] = y [0] = z [0] = 0.000 e + 00;<br>31 vx [0] = vy [0] = vz [0] = 0.000 e +\mathbf{v} \times [0] = \mathbf{v} \mathbf{y} [0] = \mathbf{v} \mathbf{z} [0] = 0.000 \mathbf{e} + 00;\frac{32}{33}t=t * 24 * 60 * 60 ;
34 H=H*24*60*60;\frac{35}{36}\frac{36}{37} // Iteration<br>\frac{37}{37} for (i=0:i<
            for (i=0; i<=H; i+=t) {
```

```
38 // Rueck setzen der totalen kinetischen und potentiellen Energie des Systems auf 0 vor jeder \leftrightarrowI teration
39 Ekintot=0.0;<br>40 Epottot=0.0;
                E p o t t o t = 0.0;
41 for (j=0; j < 3; j++) {<br>42 \ell Ruscksstzen der
                    // Ruecksetzen der kinetischen und potentiellen Energie jedes Koerpers auf 0
43 Ekin [j] = 0.0;44 E pot [j] = 0.0;<br>45 /(Kick + 1) Be
                   // Kick 1: Berechnung des Abstandes zwischen Koerper i und k und
46 // Berechnung der Geschwindigkeiten des Koerpers j nach halbem Zeitschritt 47 for (k=0:k<3:k+1) f
47 for (k=0; k < 3; k++) {<br>48 if (k == i) continu-
\begin{array}{lll} 48 & \quad & \text{if (k==j) continue;} \\ 49 & \quad & \text{p = sort((v[i]-v[k])} \end{array}49 R = sqrt((x[j]-x[k])*(x[j]-x[k])+(y[j]-y[k])*(y[j]-y[k])+(z[j]-z[k])*(z[j]-z[k]));<br>50 i f (k == 1) {
                      if (k == 1) {
51 if (R < r h o) {<br>52 vx[i] = Gvx [ j ] = = G * ((R * R * R) / (r h o * r h o * r h o)) * m [ k ] * ((x [ j ] - x [ k ]) / (R * R * R)) * (0.5 * t) ;53 vy [j] -= G * ((R * R * R) / (rho * r h o * r h o) * m [k] * ((y [j] - y [k]) / (R * R * R) ) * (0.5 * t) ;<br>54 vz [j] -= G * ((R * R * R) / (rho * r h o * r h o) * m [k] * ((z [j] - z [k]) / (R * R * R) ) * (0.5 * t) ;\mathtt{vz} \;[\; j\;] \;\; \texttt{--}\; \; \mathtt{G} * ((\, \mathtt{R} * \mathtt{R} * \mathtt{R}\,) \,/\, (\, \mathtt{rho} * \mathtt{rho} * \mathtt{rho}) \,)\, * \mathtt{m} \;[\; \mathtt{k} \; ] * ((\; \mathtt{z} \;[\; j] \; \texttt{--}\, \mathtt{z} \;[\; \mathtt{k}\,]) \,/\, (\, \mathtt{R} * \mathtt{R} * \mathtt{R}\,) \,)\, * (\, 0 \,.\, 5 * \mathtt{t}\,) \;;\  \  \}55 else {<br>56 else {
56 \nonumber v \nabla [j] = G * m [k] * (( \nabla [j] - \nabla [k]) / (R * R * R)) * (0.5 * t) ;<br>57 \nonumber v \nabla [j] = G * m [k] * (( \nabla [j] - \nabla [k]) / (R * R * R)) * (0.5 * t) ;57 vy [j] -= G * m [k] * ((y [j] - y [k]) / (R * R * R)) * (0.5 * t) ;<br>58 vz [j] -= G * m [k] * ((z [j] - z [k]) / (R * R * R)) * (0.5 * t) ;v z [j] \ = \ G * m [k] * ((z [j] - z [k]) / (R * R * R)) * (0.5 * t) ; \}59 }
\begin{array}{ccc} 60 & & & & \text{else} \ 61 & & & & \text{v} \end{array}61 v x [j] = G * m [k] * ((x [j] - x [k]) / (R * R * R)) * (0.5 * t) ;<br>62 v y [i] = G * m [k] * ((y [i] - y [k]) / (R * R * R)) * (0.5 * t) ;62 vy [ j ] = G * m [k] * ((y [j] - y [k]) / (R * R * R)) * (0.5 * t) ;<br>63 vz [ j ] = G * m [k] * ((z [j] - z [k]) / (R * R * R)) * (0.5 * t) ;v z [j] -= G * m [k] * ((z [j] - z [k]) / (R * R * R)) * (0.5 * t) ;\begin{matrix} 64 & 3 \\ 65 & 7 \end{matrix}65 // Drift: Berechnung der Positionen des Koerpers j aus obigen Geschwindigkeiten<br>66 // nach ganzem Zeitschritt
                    //nach ganzem Zeitschritt
67 x[j] \leftarrow vx[j]*t;<br>68 y[i] \leftarrow vy[i]*t;y [ j ] \ += vy [ j ] * t ;69 z[j] \leftarrow \texttt{vz}[j]*t;<br>70 //Kick 2: Neuber
70 // Kick 2: Neuberechnung der Abstände zwischen Koerper j und k und<br>71 // Berechnung der Geschwindigkeiten des Körpers j fuer den uebriger
71 // Berechnung der Geschwindigkeiten des Körpers j fuer den uebrigen halben Zeitschritt<br>79 // Acurie Berechnung der notentiellen Energie des Koerners i
72 // sowie Berechnung der potentiellen Energie des Koerpers j<br>
73 for (k=0: k<3: k++) f
73 for (k=0; k<3; k++) {<br>74 if (k==j) continue
74 if (k==j) continue;<br>75 R = sqrt((x[i]-x[k])75 R = sqrt((x[j]-x[k])*(x[j]-x[k])+(y[j]-y[k])*(y[j]-y[k])+(z[j]-z[k])*(z[j]-z[k]));<br>76 i f (k == 1)76 if (k==1) {<br>77 if (k = n)77 if (R < r h o) {<br>78 vx[i] = G78 vx [j] = G * ((R * R * R) / (rho * rho * rho)) * m [k] * ((x [j] - x [k]) / (R * R * R)) * (0.5 * t);<br>79 vy [j] = G * ((R * R * R) / (rho * rho * rho)) * m [k] * ((y [j] - y [k]) / (R * R * R)) * (0.5 * t);\mathtt{vy} \;[\; j \;] \;\; \texttt{--}\; \; \mathtt{G} * ((\, \mathtt{R} * \mathtt{R} * \mathtt{R}\,) \; / \; (\, \mathtt{rho} * \mathtt{rho} * \mathtt{rho} \,) \; ) \, * \mathtt{m} \;[\; \mathtt{k} \;] \,* \; (\; (\; \mathtt{y} \;[\; j \;] \; \texttt{--}\; \mathtt{y} \;[\; \mathtt{k}\;]) \; / \; (\, \mathtt{R} * \mathtt{R} * \mathtt{R}\,) \; ) \,* \; (\, 0 \, . \, 5 * \mathtt{t}\;) \;;80 vz [j] -= G * ((R * R * R) / (r h o * r h o) + h [k] * ((z [j] - z [k]) / (R * R * R)) * (0.5 * t) ;\begin{array}{ccc} 81 & & & \text{else} & \{ \\ 82 & & & \text{vx} & 1 \end{array}vx [j] \ == G*m [k] * ((x [j] - x [k]) / (R * R * R)) * (0.5 * t);83 vy [j] -= G * m [k] * ((y [j] - y [k]) / (R * R * R)) * (0.5 * t) ;<br>84 vz [j] -= G * m [k] * ((z [j] - z [k]) / (R * R * R)) * (0.5 * t) :v z [j] \ == G * m [k] * ((z [j] - z [k]) / (R * R * R)) * (0.5 * t);\begin{array}{ccc} 85 & & & \\ 86 & & & \\ 86 & & & \end{array}86 else {<br>87 vx[i]87 vx [j] = G * m [k] * ((x [j] - x [k]) / (R * R * R)) * (0.5 * t) ;<br>88 vy [j] = G * m [k] * ((y [j] - y [k]) / (R * R * R)) * (0.5 * t) ;88 vy [j] -= G ∗ m [k] * ((y[j]-y [k]) / (R * R * R ) ) * (0.5 * t);<br>89 vz [j] -= G * m [k] * ((z[j]-z [k]) / (R * R * R ) ) * (0.5 * t);
89 vz[j] = G * m[k] * ((z[j]-z[k]) / (R * R * R)) * (0.5 * t) ;<br>90 Frotisl – (misl*mikl*C)/p.
                       Epot [j] == (m [j]*m [k]*G)/R;91 }
92 // Berechung der kinetischen Energie des Koerpers j und Aufsummieren der Energien fuer das\leftrightarrowgesamte System
93 Ekin [j] = (0.5 * m[j] * (vx[j] * vx[j] + vy[j] * vy[j] + vz[j] * vz[j]));<br>94 Ekintot + = Ekin [i]:
94 Ekintot += Ekin[j];<br>95 Epottot += Epot[i];Epottot += Epot [j];
\frac{96}{97} }
\frac{97}{98} // Ausgabe der Daten in Dateien<br>98 maintf ("Progress 3-Body-Simula
                print f("Progress 3-Body-Simulation: % f % \X`r", i*100/H);
```

```
99 f print f (data, "h<sup>+</sup> - 15.6e ", i);<br>100 f print f (energies, "h - 15.6e
100 f print f ( energies, " \frac{1}{4} + -15.6 e \frac{1}{4} + -15.6 e ", i, Ekintot, Epottot);<br>101 for ( i=0: i < N: i + + )
                for (j = 0; j < N; j++)102 \qquad \qquad103 if (j == N - 1)\begin{array}{lll} 104 & \qquad \  \  & 4 \\ 105 & \qquad \  \  \end{array}105 f p r i n t f ( d a t a , " % + - 1 5 . 6 e % + - 1 5 . 6 e % + - 1 5 . 6 e \ n " , x [ j ] , y [ j ] , z [ j ] ) ;
                     f p r i n t f ( e n e r g i e s , " \frac{1}{6} + -15. 6 e \n " , E k i n [j] , E p o t [j] ;
107 }
108 else
109 {
110 f p r i n t f ( d a t a , " \% + -15.6 e \% + -15.6 e \% + -15.6 e " , x [ j], y [ j], z [ j]);
111 f p r int f ( e n e r g i e s , " % + -15.6e % + -15.6e ", Ekin [j], E p o t [j]);
112 \rightarrow113 }
\begin{array}{cc} 114 & 3 \\ 115 & 56 \end{array}115 f close (energies);<br>116 f close (data);
\begin{array}{lll} 116 & \text{fclose(data)}; \ 117 & \text{fclose(inputs)} \end{array}f close (input Stern);
118 f close (input Wolke);
119 return EXIT_SUCCESS;
120 \rightarrow
```
### <span id="page-32-0"></span>A.2. Format der input-/output-Dateien

• inputStern3Koerper.dat:

Zeile 1: Masse m, Ort  $x, y, z$  und Geschwindigkeit  $v_x, v_y, v_z$  des Sterns zum Simulationsanfang

• inputWolke.dat:

Zeile 1: Schrittweite t und Simulationsdauer H

Zeile 2: Masse m, Ort  $x, y, z$  und Geschwindigkeit  $v_x, v_y, v_z$  der Wolke zum Simulationsanfang

• 3KoerperData.dat:

in jeder Zeile: Zeit *i*, Ort des schwarzen Lochs  $x^{(SMBH)}, y^{(SMBH)}, z^{(SMBH)},$  Ort der Wolke  $x^{(Wolke)}, y^{(Wolke)}, z^{(Wolke)}$  und Ort des Sterns  $x^{(Stern)}, y^{(Stern)}, z^{(Stern)}$ zu jedem Zeitschritt

• 3KoerperEnergies.dat:

in jeder Zeile: Zeit *i*, kin. und pot. Energie des ganzen Systems  $E_{kin}^{(total)}$ ,  $E_{pot}^{(total)}$ , des schwarzen Lochs  $E_{kin}^{(SMBH)}$ ,  $E_{pot}^{(SMBH)}$ , der Wolke  $E_{kin}^{(Wolke)}$ ,  $E_{pot}^{(Wolke)}$  und des Sterns  $E_{kin}^{(Stern)}$ ,  $E_{pot}^{(Stern)}$  zu jedem Zeitschritt

## <span id="page-33-0"></span>B. Programm 2 (Phasenscan)

### <span id="page-33-1"></span>B.1. Code

Folgender Code ist für die Windows-Implementierung. Für die Verwendung in z.B. einer Unix-Umgebung sind daher die Dateipfade anzupassen (anstatt 'D://input.dat' etwa './input.dat').

```
1 # define M_PI 3.1415926535897932384626433
  2 #include "stdio.h"
  \frac{3}{4} #include "stdlib.h"
        #include "math.h"
  5 #include "string.h"
  6
  \begin{array}{ll} 7 & \text{const} & \text{double} & 6 = 6.674 \text{e} - 11; \\ 8 & \text{const} & \text{double} & \text{rho} = 6.17144 \text{e} \end{array}const double rho = 6.17144 e 16;
\frac{9}{10}int main ()
\begin{array}{cc} 11 & \text{f} \\ 12 & \end{array}12 FILE *input, *star_positions, *star_positions_after, *data;<br>13 int o.c=0.d.i=0.k=0.N=3:
           \quad \  \  \, \texttt{int} \quad \texttt{o} \ , \ \texttt{c} = 0 \, , \texttt{d} \ , \ \texttt{j} = 0 \, , \texttt{k} = 0 \, , \texttt{N} = 3 \, ;14 double m[3], x[3], y[3], z[3], vx[3], vy[3], vz[3];<br>15 double i.R. phase, phase01d, phaseRun, p. apocenter
15 double i, R, phase, phase Old, phase Run, p, apocenter, pericenter;<br>16 double Ekintot, Epottot;
            d ou b l e Ekintot, Epottot;
\begin{array}{ll} 17 & \text{double } \text{Ekin} [3], \text{ Epot} [3]; \\ 18 & \text{double } t.H.a.b.e. \end{array}double t.H.a.b.e.\frac{19}{20}\begin{array}{lll} 20 & // {\rm {\color{red}O} } {\rm {\color{red}I}} & {\rm {\color{red}I}} & {\rm {\color{red}I}} & {\rm {\color{red}I}} & {\rm {\color{red}I}} & {\rm {\color{red}I}} & {\rm {\color{red}I}} & {\rm {\color{red}I}} \end{array}21 in put=f open ("D:\\inputStern.dat","r+"); //t und Anfangsbedingungen fuer Stern<br>22 star_positions=f open ("D:\\starPositions.dat","w+");
22 star_positions=fopen ("D:\\starPositions.dat","w+");<br>23 data=fopen ("D:\\data.dat","w+");
             data = f open("D: \\\ data. dat", "w +");
\frac{24}{25}25 // Einlesen der Anfangsbedingungen der Koerper aus input .txt<br>26 fscanf(input, "%1f\n",&t);<br>27 t=t*24*60*60;
             f s c an f (input, "\if \n", & t);
27 t=t *24*60*60;<br>28 f scanf (input,
f scanf (input, "%1f %1f %1f %1f %1f %1f %1f %1f %1f\n", &m [1], & x [1], & y [1], & vx [1], & vy [1], & vz [1]);<br>29 //Das SMBH befindet sich am Ursprung !
29 //Das SMBH befindet sich am Ursprung !<br>30 m[0]=7.956e+36;30 m [0] = 7.956 e + 36;<br>31 x [0] = y [0] = z [0] =31 \mathbf{x}[0] = \mathbf{y}[0] = \mathbf{z}[0] = 0.000 \cdot +00;<br>32 \mathbf{x}[0] = \mathbf{y}[0] = \mathbf{v}\mathbf{z}[0] = 0.000 \cdot +0.000 \cdot +0.000 \cdot +0.000 \cdot +0.000 \cdot +0.000 \cdot +0.000 \cdot +0.000 \cdot +0.000 \cdot +0.000 \cdot +0.000 \cdot +0.000 \cdot +0.000 \cdot +0.000 \cdot +0.000 \cdot +0.000 \cdot +0.000 \cdot +0.000\mathbf{v} \times [0] = \mathbf{v} \times [0] = \mathbf{v} \times [0] = 0.000 \cdot +00;\frac{33}{34}// Teil 1: 2−Koerper-Problem, um die Bahn des Sterns bei einem Umlauf zu simulieren
35 a pocenter = pericenter = sqrt ((x[1] - x[0]) * (x[1] - x[0]) + (y[1] - y[0]) * (y[1] - y[0]) + (z[1] - z[0]) * (z \rightarrow 0)[1] - z [0]);
36 R = sqrt ((x[1] - x[0]) * (x[1] - x[0]) + (y[1] - y[0]) * (y[1] - y[0]) + (z[1] - z[0]) * (z[1] - z[0]));<br>37 phaseRun = 0.0;
\frac{37}{38} phaseRun = 0.0;<br>\frac{38}{38} phase01d = 0.0;
             phas e 01d = 0.0;
```

```
39 while ((n \text{baseRun} < 2 * M \text{ PI}) \&\&( R < 3.08572 \text{ e}16)) {
40 for (j=0; j < 2; j++) {<br>41 for (k=0; k < 2; k++)41 for (k=0; k<2; k++) {<br>42 if (k==i) continu
42 if (k= j) continue;<br>43 B = sart/(x[i]-x[k])43 R = sqrt ((x[j]-x[k])*(x[j]-x[k])+(y[j]-y[k])*(y[j]-y[k])+(z[j]-z[k])*(z[j]-z[k]));<br>44 x[j] = G * m[k] * ((x[j]-x[k])/(R * R * R)) * (0.5 * t);vx [j] == G*m [k] * ((x [j] - x [k]) / (R * R * R)) * (0.5 * t);45 vy [j] = G * m [k] * ((y [j] - y [k]) / (R * R * R)) * (0.5 * t) ;<br>46 vz [j] = G * m [k] * ((z [j] - z [k]) / (R * R * R)) * (0.5 * t) ;v z [j] \ = \ G * m [k] * ((z [j] - z [k]) / (R * R * R)) * (0.5 * t) ; \}47 x[j] \leftarrow \texttt{vx}[j]*t;<br>48 y[i] \leftarrow \texttt{vv}[i]*t;y [ j ] \ += v y [ j ] * t ;49 z[j] \leftarrow \texttt{vz}[j]*t;<br>50 \texttt{for} (k=0:k\leq 2:k+1)50 for (k=0; k<2; k++) {<br>51 if (k==j) continu
                    if (k == j) continue;
52 R = sqrt((x[j]-x[k])*(x[j]-x[k])+(y[j]-y[k])*(y[j]-y[k])+(z[j]-z[k])*(z[j]-z[k]));<br>53 vr[i] = G*m[k]*(r[i]-x[k])/(R*R*N)*(0.5*t)vx [ j ] == G * m [ k ] * ( ( x [ j ] - x [ k ] ) / ( R * R * R ) ) * ( 0.5 * t ) ;54 vy [ j ] = 6 * m [k] * ((y [j] - y [k]) / (R * R * R)) * (0.5 * t) ;<br>55 vz [ j ] = 6 * m [k] * ((z [j] - z [k]) / (R * R * R)) * (0.5 * t) ;\texttt{vs} [\texttt{j}] \texttt{ = } \texttt{G} * \texttt{m} [\texttt{k}] * (( \texttt{z} [\texttt{j}] - \texttt{z} [\texttt{k}]) / (\texttt{R} * \texttt{R} * \texttt{R})) * (0.5 * \texttt{t});\begin{array}{ccc} 56 & & \rightarrow \\ 57 & & \end{array}// Berechnung der Apozentrums- bzw. Perizentrumsdistanz
58 if (R > apocenter) apocenter = R;<br>
59 if (R < pericenter) pericenter =
                if (R < pericenter) pericenter = R;
60 }
61 c_{++;}<br>62 //Be
              //Bestimmung der Phase des Sterns sowie des Laufparameters "phaseRun"
63 if (x[1] > 0 && y[1] > 0 phase = atan (y[1]/x[1]);<br>64 also if (x[1] < 0 && y[1] > 0) phase = 0.5*M PI+ati
64 else if (x [1] < 0 && y[1] > 0) phase = 0.5 * M_P I + \text{atan}(y [1] / x [1]) + 0.5 * M_P I;<br>65 else if (x [1] < 0 && y[1] < 0) phase = atan(y[1]/x[1]) + MPI:
              else if (x [1] < 0 && y [1] < 0) phase = atan (y [1] / x [1]) + M_PFI;
66 else if (x[1] > 0 && y[1] < 0) phase = 0.5*M_PI+atan(y[1]/x[1]) + 1.5*M_PI;<br>67 if (phase01d < phase) phaseRun += (phase - phase01d):
67 if (phase01d < phase) phaseRun += (phase - phase01d);<br>68 else phaseRun += (phase - phase01d + 2*M_PI);
68 else phaseRun += (phase - phaseOld + 2∗M_PI);<br>69 phaseOld = phase;
69 phase01d = phase;<br>
70 //Variable um di
70 // Variable, um die Phasen der Bahnpositionen zu speichern<br>
71 p = \text{phaseRun}:
             p = phas e Run ;72 // Ausgabe der Daten in die Datei "./starPositions.dat"<br>73 finintf(star positions "X+-15 6e X+-15 6e X+-15 6e X+-
             fprint(f (star_{p}ositions, " % + -15.6 e  % + -15.6 e  % + -15.6 e  % + -15.6 e  % + -15.6 e  % + -15.6 e \texttt{\%}\texttt{+}-\texttt{15.6e}\xspace\texttt{^"}, p , \texttt{m}\, [\,1\,] , \texttt{x}\, [\,1\,] , \texttt{y}\, [\,1\,] , \texttt{v}\,\texttt{x}\, [\,1\,] , \texttt{v}\,\texttt{y}\, [\,1\,] , \texttt{v}\,\texttt{z}\, [\,1\,] ) ;
74 }
75 // Berechnung der Bahndaten<br>76 e = (apocenter – pericente:
76 e = (apocenter - pericenter) / (apocenter + pericenter);<br>77 a = (apocenter + pericenter) / 2:
77 a = (apocenter + pericenter) / 2;<br>
78 h = sart ((3*3) * (1 - 3*3));
78 b = sqrt ((a*a)*(1-e*e));<br>
79 fruitf (data "# Star's orbit
          fprintf (data, "# Star's orbit before: \n# apocenter-distance: % e ; pericenter distance: % e ; ←
                 half major axis: % e ; half minor axis: % e ; excentricity: % e \n", apocenter, pericenter, a, b\leftrightarrow, e ) ;
80 f close (star_positions);<br>81 f close (input);
          f c l o s e ( in put ) ;
\begin{array}{c} 82 \\ 83 \end{array}13 / Teil 2: 3-Koerper-Problem mit den Bahnpunkten des Sterns aus der 2-Koerper-Simulation als
                  An fangsb ed igung en
84 // fuer jeweils eine Simulation
85 star_positions=fopen ("D:\\starPositions.dat","r+"); //Anfangsbedingungen fuer Stern
86 star_positions_after=fopen ("D:\\starPositionsAfter.dat","w+");
\frac{87}{88}for (o=0; o < c; o++) {
89 i n p u t=f o p e n ( " D : \ \ i n p u t W o l k e . d a t " , " r + " ) ; // n eu e s t ,H s ow i e An fangsb ed ingung en f u e r Wolke
              fscanf(input, "\chilf \chilf \chilf \chilf \chilf \chilf \chilf \chilf \chilf \chilf \chit\chi,&H,&m[1],&x[1],&y[1],&z[1],&vx[1],&\leftrightarrowvy [1], & vz [1]);
91 t=t * 24 * 60 * 60;<br>92 u=\mu * 24 * 60 * 60H=H * 24 * 60 * 60;
93 f close (input):
94 // Einlesen der im ersten Teil berechneten Bahnpositionen des Sterns<br>95 fscanf (star positions . "X1f X1f X1f X1f X1f X1f X1f \tin" & p.& m [2].
              fscanf (star_positions, "%1f %1f %1f %1f %1f %1f %1f %1f \n ", \&p, \&p, \&p, \&p[2], \&x[2], \&z[2], \&z[2], \&z \rightarrow -1[2], & vy [2], & vz [2];
```

```
96 for (i=0; i<=H; i+=t) {<br>97 m [0]=7.956e+36;97 m [0] = 7.956 e + 36;<br>98 x [0] = y [0] = z [0] =98 x [0] = y [0] = z [0] = 0.000 e + 00;<br>99 vx [0] = vy [0] = vz [0] = 0.000 e + 00;99 v \times [0] = v \times [0] = v \times [0] = 0.000 e + 00;<br>
100 //Ruecksetzen der totalen ki
                    // Ruecksetzen der totalen kinetischen und potentiellen Energie des Systems auf 0 vor <math>\leftrightarrow</math>jeder Iteration
101 Ekintot = 0.0;
\begin{array}{lll} 102 & \text{Epottot} = 0.0; \ 103 & \text{for} & (i=0:i<5) \end{array}for (i=0; i < 3; i++) {
104 // Ruecksetzen der kinetischen und potentiellen Energie jedes Koerpers auf 0<br>105 = Ekin [i]=0.0:
105 Ekin [j]=0.0;<br>106 Epot [i]=0.0;
106 Epot [j] = 0.0;<br>107 /(Kick + 1) Be
                       // Kick 1: Berechnung des Abstandes zwischen Koerper j und k und
108 // Berechnung der Geschwindigkeiten des Koerpers j nach halbem Zeitschritt<br>109 for (k=0:k<3:k++) {
109 for (k=0; k < 3; k++) {<br>110 if (k == j) continue
                          if (k == j) continue;
111 R = \text{sqrt}((x[j]-x[k]) * (x[j]-x[k]) + (y[j]-y[k]) * (y[j]-y[k]) + (z[j]-z[k]) * (z[j]-z[k]));<br>
112
                          if (k==1) {
113 if (R < r h o) {
114 vx [j] = G * ((R * R * R) / (r h o * r h o * r h o)) * m [k] * ((x [j] - x [k]) / (R * R * R)) * (0.5 * t);115 vy [j] = G * ((R * R * R) / (rho * rho * rho) * m[k] * ((y [j] - y [k]) / (R * R * R)) * (0.5 * t);116 v z [j] = G * ((R * R * R) / (rho * rho * rho)) * m [k] * ((z [j] - z [k]) / (R * R * R)) * (0.5 * t);<br>117 c \log f11.89118 v x [j] = G * m [k] * ((x [j] - x [k]) / (R * R * R)) * (0.5 * t) ;<br>119 v v [i] = G * m [k] * ((v [i] - v [k]) / (R * R * R)) * (0.5 * t) ;119 vy [j] = G * m [k] * ((y [j] - y [k]) / (R * R * R)) * (0.5 * t) ;<br>
120 vz[i] = G * m [k] * ((z[i] - z [k]) / (R * R * R)) * (0.5 * t) :120 v z [j] = G * m [k] * ((z [j] - z [k]) / (R * R * R)) * (0.5 * t); \}\begin{array}{ccc} 121 & & & \text{else} & \{ \\ 122 & & & \text{vx[i]} \end{array}122 v x [j] = G * m [k] * ((x [j] - x [k]) / (R * R * R)) * (0.5 * t) ;<br>123 v v [i] = G * m [k] * ((v [i] - v [k]) / (R * R * R)) * (0.5 * t) ;123 vy [j] = G * m [k] * ((y [j] - y [k]) / (R * R * R)) * (0.5 * t) ;<br>
vz[i] = G * m [k] * ((z [j] - z [k]) / (R * R * R)) * (0.5 * t) ;\mathtt{v}\mathtt{z}~[~\mathtt{j}~]~\implies~\mathtt{G} * \mathtt{m}~[~\mathtt{k}~] * ( ~(~\mathtt{z}~[~\mathtt{j}~] - \mathtt{z}~[~\mathtt{k}~] ~)~ / (~\mathtt{R} * \mathtt{R} * \mathtt{R}~)~) * (~0.5 * \mathtt{t}~)~; ~~\}\begin{array}{cc} 125 & & \longrightarrow \\ 126 & & \end{array}// Drift: Berechnung der Positionen des Koerpers j aus obigen Geschwindigkeiten
127 //nach ganzem Zeitschritt<br>128 x[i] \leftarrow x[i]*t\begin{array}{lll} 128 & & x[j] & \text{+}= & x[j]*t; \\ 129 & & y[i] & \text{+}= & yy[i]*t; \end{array}\frac{129}{130} y [j] \qquad \frac{130}{130} y [i] \qquad \frac{130}{130} y [i] \qquad \frac{130}{130}\begin{array}{lll} 130 & \qquad & \qquad \mathsf{z[j]} \mathsf{+=} \mathsf{v}\mathsf{z[j]*t} \text{;} \\ 131 & \qquad & \qquad \text{/Kick 2: Neuber} \end{array}131 // Kick 2: Neuberechnung der Abstaende zwischen Koerper jund k und 132 // Berechnung der Geschwindigkeiten des Koerpers i fuer den uebrige
132 // Berechnung der Geschwindigkeiten des Koerpers j fuer den uebrigen halben Zeitschritt<br>133 // sowie Berechnung der potentiellen Energie des Koerpers j
133 // sowie Berechnung der potentiellen Energie des Koerpers j<br>134 for (k=0; k<3; k++) {
134 for (k=0; k<3; k++) {<br>135 if (k=1) continu
135 if (k == j) continue;<br>136 R = sqrt((x[i] - x[k])R = \text{sqrt}((x[j]-x[k]) * (x[j]-x[k]) + (y[j]-y[k]) * (y[j]-y[k]) + (z[j]-z[k]) * (z[j]-z[k]));
137 if (k == 1) {
138 if (R < r h o) {
139 vx [ j ] = G * ((R * R * R) / (rho * rho * rho * n b)) * m [ k ] * ((x [ j ] - x [ k ]) / (R * R * R) ) * (0.5 * t ) ;<br>
vy [ i ] = G * ((R * R * R) / (rho * n b) * m b] * m [ k ] * ((y [ i ] - y [ k ]) / (R * R * R) ) * (0.5 * t) ;vy [ j ] = = G * ((R * R * R) / (r h o * r h o) * m [k] * ((y [j] - y [k]) / (R * R * R)) * (0.5 * t);141 vz [j] - = G * ((R * R * R) / (r h o * r h o * r h o)) * m [k] * ((z [j] - z [k]) / (R * R * R)) * (0.5 * t);<br>142
\begin{array}{ccc} 142 & & & \text{else} & \{ \\ 143 & & & \text{vx[i]} \end{array}vx [j] \ == G*m [k] * ((x [j] - x [k]) / (R * R * R)) * (0.5 * t);144 vy [ j ] - G * m [ k ] * (( y [ j ] - y [ k ] ) / ( R * R * R ) ) * (0.5 * t ) ;<br>
vz [ j ] - G * m [ k ] * (( z [ j ] = z [ k ] ) / ( R * R * R ) ) * (0.5 * t ) ;
                                  v z [j] -= G * m [k] * ((z [j] - z [k]) / (R * R * R)) * (0.5 * t);}
\frac{146}{147} else {
147 v x [j] = G * m [k] * ((x [j] - x [k]) / (R * R * R)) * (0.5 * t) ;<br>148 v v [i] = G * m [k] * ((v [i] - v [k]) / (R * R * R)) * (0.5 * t) :148 vy [j] = G * m [k] * ((y [j] - y [k]) / (R * R * R)) * (0.5 * t) ;<br>
149 vz[i] = G * m [k] * ((z[i] - z [k]) / (R * R * R)) * (0.5 * t) ;\texttt{vz} [\texttt{j}] \texttt{ -} = \texttt{G} * \texttt{m} [\texttt{k}] * (( \texttt{z} [\texttt{j}] - \texttt{z} [\texttt{k}]) / (\texttt{R} * \texttt{R} * \texttt{R})) * (0.5 * \texttt{t}); \ \}150 E_{pot}[j] = (m[j]*m[k]*G)/R;151 }
152 // Berechung der kinetischen Energie des Koerpers j und Aufsummieren der Energien fuer ←
                               das gesamte System
153 Ekin [j] = (0.5 * m[j] * (vx[j] * vx[j] + vy[j] * vy[j] + vz[j] * vz[j]));<br>154 Ekintot += Ekin [j]:
\begin{array}{lll} 154 & \text{Ekintot} & \text{Ekin}[j]; \ 155 & \text{Epostot} & \text{Epost}[j]; \end{array}E p o t t o t += E p o t [j];
156 }
```

```
157 printf ("Progress 3-Body-Simulation #%d: %f %%\r", o+1,i*100/H);
\begin{array}{cc} 158 & & \rightarrow \\ 159 & & \end{array}159 // Ausgabe der Daten in Dateien<br>160 fprintf(star-positions after."
                  fprint(s \tan_p) ositions_after, "X+-15.6e X+-15.6e X+-15.6e X+-15.6e X+-15.6e X+-15.6e X+-15.6e X+-15.6e X+-15.6e X+-15.6e \frac{1}{2}e % + -15.6 e % + -15.6 e % + -15.6 e \ n " , p , m [ 2 ] , x [ 2 ] , y x [ 2 ] , v x [ 2 ] , y z [ 2 ] , Ekin [ 2 ] , Epot ←
                          [2] ) :
\begin{array}{cc} 161 & \longrightarrow \\ 162 & \longrightarrow \end{array}f \nclose( star\_positions);
163 f close (star_positions_after);
164
165 // Teil 3: Unterprogramm zur Berechnung der Bahndaten des Sterns<br>166 innut=fonen("D:\\starPositions4fter dat" "r").
              input = f open("D:\\ \texttt{starPositionsAfter.dat", "r")};\frac{167}{168}fprintf ( data , " # Stars orbit after: Phase a pocenter-distance pericenter-distance a \leftrightarrow<br>b e \n ");
                                           e \ (n'');
169 for (0 = 0.0 < c : 0++) {
170 f s c a n f ( i n p u t , " % l f % l f % l f % l f % l f % l f % l f % l f % l f % l f \ n " ,&p ,& m [ 1 ] ,& x [ 1 ] ,& y [ 1 ] ,& z [ 1 ] ,& v x←-
                         [1], \& vy [1], \& vz [1], \& Ekin [1], \& Epot [1]);
171 m [0] = 7.956 e + 36;<br>172 x [0] = x [0] = z [0] =172 x [0] = y [0] = z [0] = 0.000 e + 00;<br>173 x [0] = xy [0] = x z [0] = 0.000 e + 0.000 e + 0.000 e + 0.000 e + 0.000 e + 0.000 e + 0.000 e + 0.000 e + 0.000 e + 0.000 e + 0.000 e + 0.000 e + 0.000 e + 0.000 e + 0.000 e + 0.000 e + 0.000 e + 0.000 e + 0.000 e + 0.000 e + 0.000vx [0] = vy [0] = vz [0] = 0.000 e +00;174
175 a pocenter = pericenter = sqrt ((x[1] - x[0]) * (x[1] - x[0]) + (y[1] - y[0]) * (y[1] - y[0]) + (z[1] - z[0]) * ( \leftrightarrow z[1] - z[0])z[1] - z[0]) );
176 R = sqrt ((x[1] - x[0]) * (x[1] - x[0]) + (y[1] - y[0]) * (y[1] - y[0]) + (z[1] - z[0]) * (z[1] - z[0]));
177 phaseRun = 0.0;
178 phase01d = 0.0;
179 d=0:
180 while ((phaseRun < 2∗M_PI) && (R < 3.08572e16)) {<br>181 for (i=0:i<2:i++) {
                    for (j=0; j < 2; j++) {
182 for (k=0; k<2; k++) {<br>183 if (k == i) continu
183 if (k==j) continue;<br>184 R = sqrt((x[j]-x[k])184 R = sqrt ((x[j]−x[k]) *(x[j]−x[k]) +(y[j]−y[k]) *(y[j]−y[k]) +(z[j]−z[k]) *(z[j]−z[k]));<br>185 vx[i] = G*m[k]*((x[i]−x[k]) /(R*R*R)) *(0.5*t):
185 v x [j] = G * m [k] * ((x [j] - x [k]) / (R * R * R)) * (0.5 * t) ;<br>186 v y [i] = G * m [k] * ((y [i] - y [k]) / (R * R * R)) * (0.5 * t) ;186 vy [j] = G * m [k] * ((y [j] - y [k]) / (R * R * R)) * (0.5 * t) ;<br>187 vz [j] = G * m [k] * ((z [j] - z [k]) / (R * R * R)) * (0.5 * t) ;\mathtt{vz} ~[\; \mathtt{j} ~] ~\implies~ \mathtt{G} * \mathtt{m} ~[\; \mathtt{k} ~] * ( ~(\; \mathtt{z} ~[\; \mathtt{j} ~] - \mathtt{z} ~[\; \mathtt{k} ~]) ~/~ (\, \mathtt{R} * \mathtt{R} * \mathtt{R} ~) ~) * ( ~0.5 * \mathtt{t} ~) ~;188 }
189 x[j] \leftarrow vx[j]*t;<br>190 v[i] \leftarrow v v[i]*t;y [ j ] += vy [ j ] * t ;191 z[j] += vz[j]*t;<br>192 f \text{ or } (k=0:k<2:k+4)192 for (k=0; k<2; k++) {<br>193 if (k == i) continu
193 if (k == j) continue;<br>194 p = sort((x[i] = x[k])194 R = sqrt((x[j]-x[k]) * (x[j]-x[k]) + (y[j]-y[k]) * (y[j]-y[k]) + (z[j]-z[k]) * (z[j]-z[k]));<br>
yz[i] = G * m[k] * ((x[i]-x[k]) / (R * R * R)) * (0.5 * t);
                            vx [j] \ \mathrel{=}\ \mathsf{G} * \mathfrak{m} [k] * ((x [j] - x [k]) / (\mathsf{R} * \mathsf{R} * \mathsf{R})) * (0.5 * t) ;196 vy [j] = G * m [k] * ((y [j] - y [k]) / (R * R * R)) * (0.5 * t) ;<br>197 vz [j] = G * m [k] * ((z [j] - z [k]) / (R * R * R)) * (0.5 * t) ;\mathtt{vz} \;[\; \mathtt{j} \;] \;\; \texttt{--}\, \mathtt{G} * \mathtt{m} \;[\; \mathtt{k} \;] * \big( \;(\; \mathtt{z} \;[\; \mathtt{j} \;] \!-\! \mathtt{z} \;[\; \mathtt{k} \;]\; \big) \; / \;(\; \mathtt{R} * \mathtt{R} * \mathtt{R} \;)\; ) * \big(\;0 \;.\, 5 * \mathtt{t} \; \big) \;;198 }
\begin{array}{cc} 199 & & \rightarrow \\ 200 & & \text{d} \end{array}200 d++;<br>201 if ()
201 if (R > apocenter) apocenter = R;<br>202 if (R < pericenter) pericenter =
202 if (R < pericenter) pericenter = R;<br>203 if (r[1] > 0.88r y [1] > 0) phase = a
203 if (x[1] > 0 && y[1] > 0) phase = atan (y[1]/x[1]);<br>204 else if (x[1] < 0 && y[1] > 0) phase = 0.5*M PI+at.
                     else if (x [1] < 0 && y [1] > 0) phase = 0.5 * M<sup>p</sup>I+atan(y [1] / x [1]) + 0.5 * M<sup>p</sup>I;
205 else if (x[1] < 0 && y[1] < 0 phase = atan(y[1]/x[1]) + M_PF;<br>206 else if (x[1] > 0 && y[1] < 0) phase = 0.5 \times M_PFI-atan(y[1]/x[1])
206 else if (x[1] > 0 && y[1] < 0) phase = 0.5*M_PI+atan(y[1]/x[1]) + 1.5*M_PI;<br>207 if (d == 1) phase01d = phase:
207 if (d==1) phase01d = phase;<br>208 if (phase01d \leq phase) phas
208 if (phase01d \leq phase) phaseRun + (phase – phase01d);<br>209 else phaseRun + (phase – phase01d + 2*M_PI);
209 else phaseRun += (phase – phaseOld + 2∗M_PI);<br>210 phaseOld = phase;
                     phase 01d = phase;211 }
212 e = (apocenter - pericenter) / (apocenter + pericenter);<br>213 a = (apocenter + pericenter) / 2:
213 a = (a) a capocenter + pericenter) / 2;<br>214 b = s art ((a * a) * (1 - e * e)):
                  b = sqrt ((a * a) * (1 - e * e));
```

```
215 printf ("2-Body Simulation %d runs\r" . o+1);
216 f printf (data , " X + -15.6 e  X + -15.6 e  X + -15.6 e  X + -15.6 e  X + -15.6 e \n ", p, apocenter , \leftrightarrowpericenter, a, b, e);\begin{array}{cc} 217 & 1 \\ 218 & 1 \end{array}r et urn 0 ;
219 }
```
### <span id="page-37-0"></span>B.2. Format der input-/output-Dateien

• inputStern.dat:

Zeile 1: Zeitschritt für Teil 1 und 3 des Programms  $t$ 

Zeile 2: Masse m, Ort  $x, y, z$  und Geschwindigkeit  $v_x, v_y, v_z$  des Sterns zum Simulationsanfang

• inputWolke.dat:

Zeile 1: Schrittweite  $t$  und Simulationsdauer  $H$  für Teil 2 des Programms Zeile 2: Masse  $m$ , Ort  $x, y, z$  und Geschwindigkeit  $v_x, v_y, v_z$  der Wolke zum Simulationsanfang

• starPositions.dat:

in jeder Zeile: *Phase*, Masse des Sterns  $m^{Stern}$ , Ort des Sterns  $x^{Stern}$ ,  $y^{Stern}$ ,  $z^{Stern}$ und Geschwindigkeit des Sterns  $v_x^{Stern}, v_y^{Stern}, v_z^{Stern}$  auf jedem berechneten Punkt seiner Bahn vor dem Vorbeiflug der Wolke

• starPositionsFinal.dat:

in jeder Zeile: *Phase*, Masse des Sterns  $m^{Stern}$ , Ort des Sterns  $x^{Stern}$ ,  $y^{Stern}$ ,  $z^{Stern}$ , Geschwindigkeit des Sterns  $v_x^{Stern}, v_y^{Stern}, v_z^{Stern}$  und kin. und pot. Energie des Sterns  $E_{kin}^{Stern}$ ,  $E_{pot}^{Stern}$  nach dem Vorbeiflug der Wolke

• data.dat:

Zeile  $1+2$ : ursprüngliche Bahndaten (Apo- bzw. Perizentrumsdistanz, a, b, e) dann in jeder Zeile: Phase Apoapsisdistanz Periapsisdistanz a b e

### <span id="page-38-0"></span>Literaturverzeichnis

- <span id="page-38-3"></span>Alexander, T. (2005). Stellar Processes Near the Massive Black Hole in the Galactic Center. Physics Reports, 435:65–142.
- <span id="page-38-6"></span>Alig, C., Burkert, A., Johansson, P., and Schartmann, M. (2011). Simulations of direct collisions of gas clouds with the central black hole. Monthly Notices of the Royal Astronomical Society, 412:469–486.
- <span id="page-38-1"></span>Bartko, H., Martins, F., Fritz, T. K., Genzel, R., Levin, Y., Perets, H. B., Paumard, T., Nayakshin, S., Gerhard, O., Alexander, T., Dodds-Eden, K., Eisenhauer, F., Gillessen, S., Mascetti, L., Ott, T., Perrin, G., Pfuhl, O., Reid, M. J., Rouan, D., Sternberg, A., and Trippe, S. (2009). Evidence for Warped Discs of Young Stars in the Galactic Center. The Astrophysical Journal, 697:1741–1763.
- <span id="page-38-8"></span>Eckart, A., Genzel, R., Ott, T., and Schödel, R. (2002). Stellar Orbits Near Sagittarius A\*. Monthly Notices of the Royal Astronomical Society, 331:917–934.
- <span id="page-38-2"></span>Eisenhauer, F., Schödel, R., Genzel, R., Ott, T., Tecza, M., Abuter, R., Eckart, A., and Alexander, T. (2003). A Geometric Determination of the Distance to the Galactic Center. The Astrophysical Journal, 597:L121–L124.
- <span id="page-38-4"></span>Ghez, A., Salim, S., Hornstein, S., Tanner, A., Lu, J., Morris, M., Becklin, E., and Duchêne, G. (2005). Stellar Orbits around the Galactic Center Black Hole. The Astrophysical Journal, 620:744–757.
- <span id="page-38-7"></span>Gillessen, S., Eisenhauer, F., Fritz, T., Bartko, H., Dodds-Eden, K., Pfuhl, O., Ott, T., and Genzel, R. (2009). The Orbit of the Star S2 around Sgr A\* from Very Large Telescope and Keck Data. The Astrophysical Journal, 707:L114–L117.
- <span id="page-38-5"></span>Levin, Y. (2007). Starbursts near supermassive black holes: young stars in the Galactic Centre, and gravitational waves in LISA band. Monthly Notices of the Royal Astronomical Society, 374:515–524.
- <span id="page-39-4"></span>Lu, J., Ghez, A., Morris, M., Hornstein, S., and Matthews, K. (2008). Orbits and origins of the young stars in the central parsec of the Galaxy. Journal of Physics: Conference Series, 131:012012.
- <span id="page-39-2"></span>Merritt, D., Gualandris, A., and Mikkola, S. (2009). Explaining the Orbits of the Galactic Center S-Stars. The Astrophysical Journal, 693:L25–L38.
- <span id="page-39-0"></span>Paumard, T., Genzel, R., Martins, F., Nayakshin, S., Beloborodov, A., Levin, Y., Trippe, S., Eisenhauer, F., Ott, T., Gillessen, S., Abuter, R., Cuadra, J., Alexander, T., and Sternberg, A. (2006). The two young star disks in the central parsec of the Galaxy: properties, dynamics, and formation. Journal of Physics: Conference Series, 54:199.
- <span id="page-39-1"></span>Schödel, R., Ott, T., Genzel, R., Hofmann, R., Lehnert, M., Eckart, A., Mouawad, N., Alexander, T., Reid, M., Lenzen, R., Hartung, M., Lacombe, F., Rouan, D., Gendron, E., Rousset, G., Lagrange, A.-M., Brandner, W., Ageorges, N., Lidman, C., Moorwood, A., Spyromilio, J., Hubin, N., and Menten, K. (2002). Closest Star Seen Orbiting the Supermassive Black Hole at the Centre of the Milky Way. Nature, 419:694–696.
- <span id="page-39-3"></span>Trippe, S., Gillessen, S., Ott, T., Eisenhauer, F., Paumard, T., Martins, F., Genzel, R., Schödel, R., Eckart, A., and Alexander, T. (2006). Stellar orbits around Sgr A\*. Journal of Physics: Conference Series, 54:288.

# <span id="page-40-0"></span>Abbildungsverzeichnis

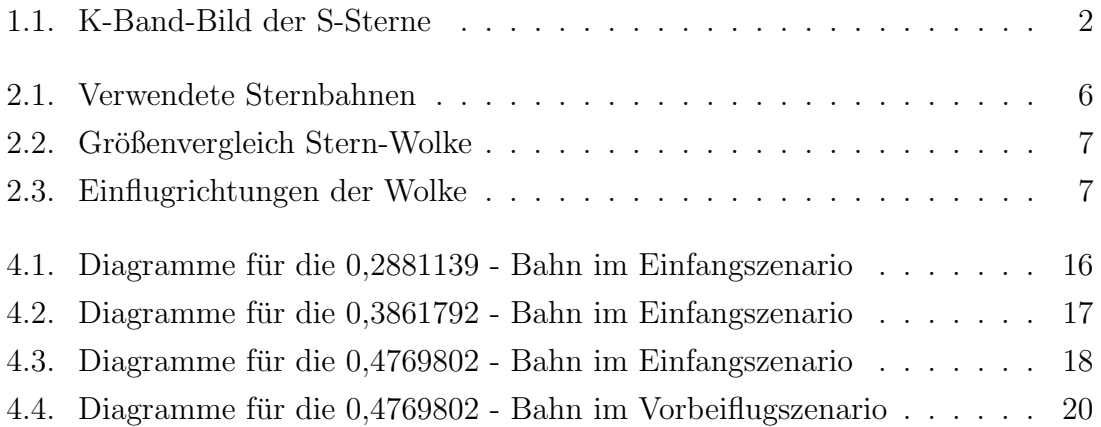

## Selbstständigkeitserklärung

Hiermit versichere ich,

dass ich diese Bachelorarbeit zum Thema: "Zur Entstehung der S-Sterne um das supermassive schwarze Loch im Zentrum der Milchstraße" selbstständig verfasst habe. Ich habe keine anderen als die angegebenen Quellen und Hilfsmittel benutzt, sowie Zitate kenntlich gemacht.

Mir ist bekannt, dass Zuwiderhandlung auch nachträglich zur Aberkennung des Abschlusses führen kann.

München, 20. September 2011 Ort, Datum Unterschrift